# Designing an Operational Amplifier

1

CAD-Laboratory in Sensor Electronics

by Robert Freier

# Goal

- **Design of a differential amplifier: sizing and layout**
	- **for given specifications**
	- **0.351**µ**m Austria Microsystems technology**
	- **precisely adjustable for use of high-speed operation**

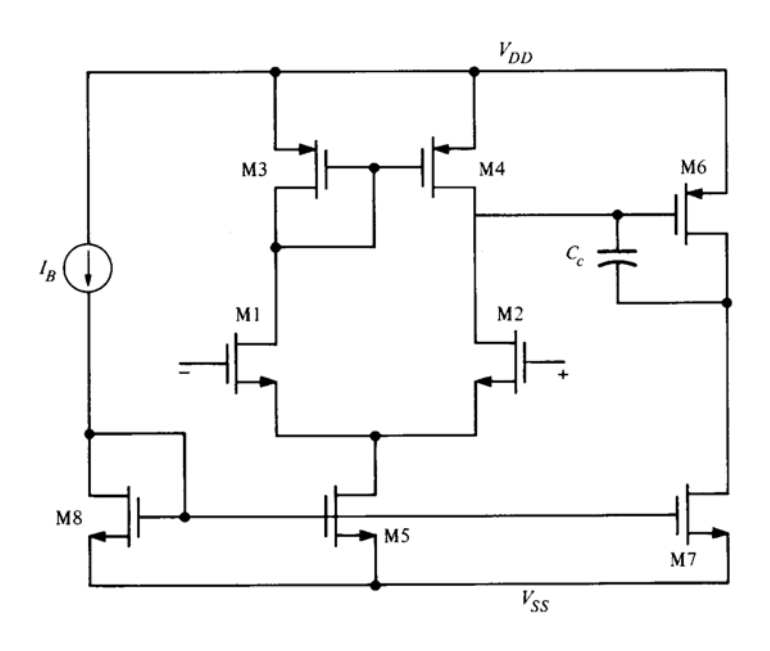

## Overview

- **Parameter calculation according to Allen/Holberg design plan**
- **Simulation** 
	- **adjust values if necessary**
	- **optimize for high-speed operation / slew rate**
- **Inclusion of scalable transistors** 
	- **precise adjustment / optimization**
- **Simulation**
- **Layout drawing**
- **Simulation / verification**

#### Parameter Calculation Parameter Calculation

**compensation capacitance:**

 $C_{_C} > 0.29 C_{_L}$ 

#### **tail current:**

 $I_{\scriptscriptstyle{5}} = S R \cdot C_c$ 

#### **Transistor M3:**

$$
S_{3} = \frac{W_{3}}{L_{3}} = \frac{2I_{3}}{K'_{3}\left[V_{DD} - V_{in}(\text{max}) - |V_{T03}|(\text{max}) + V_{T1}(\text{min})\right]^{2}} \ge 1
$$

#### **Transistors M1 + M2:**

$$
g_{m1} = GB \cdot C_c \Rightarrow S_1 = S_2 = \frac{g_{m2}^2}{K_2 \cdot I_5}
$$

#### Parameter Calculation Parameter Calculation

#### **Transistor M5:**

$$
V_{DSS}(sat) = V_{in}(\min) - V_{SS} - \sqrt{\frac{I_s}{\beta_1}} - V_{T1}(\max) \ge 100mV
$$

$$
S_{5} = \frac{2I_{5}}{K_{5} \left[V_{DS5}(sat)\right]^{2}}
$$

#### **Transistor M6:**

$$
g_{m6} = 2.9 g_{m2} \frac{C_L}{C_C}
$$

$$
S_6 = \frac{g_{m6}}{K_6 V_{DS6}(sat)}
$$

#### Parameter Calculation Parameter Calculation

#### **Transistor M7:**

$$
I_6 = \frac{g_{m6}^2}{2K_6'V_{DS6}(sat)}
$$

$$
S_7 = \frac{I_6}{I_5}S_5
$$

#### **Check gain and power dissipation:**

$$
A_{V} = \frac{2g_{m2}g_{m6}}{I_{5}(\lambda_{2} + \lambda_{4})I_{6}(\lambda_{6} + \lambda_{7})}
$$

$$
P_{diss} = (I_{5} + I_{6})(V_{DD} + |V_{SS}|)
$$

## Simulation

*Simulation delivers results far from desiredspecifications!*

- ⇒ *adjust values manually (with respect to above mentioned relations)*
- ⇒*optimize slew rate*

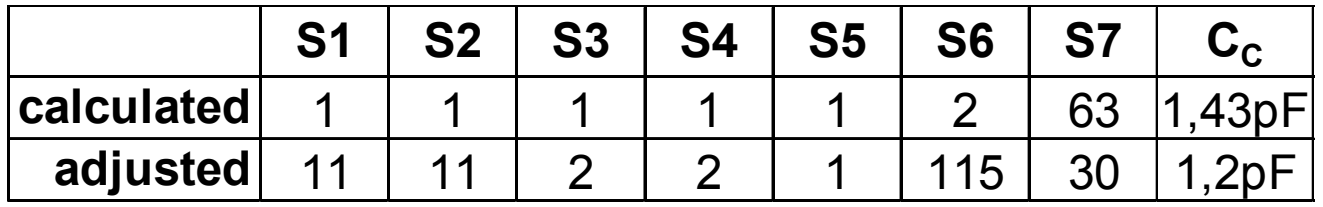

# Circuit

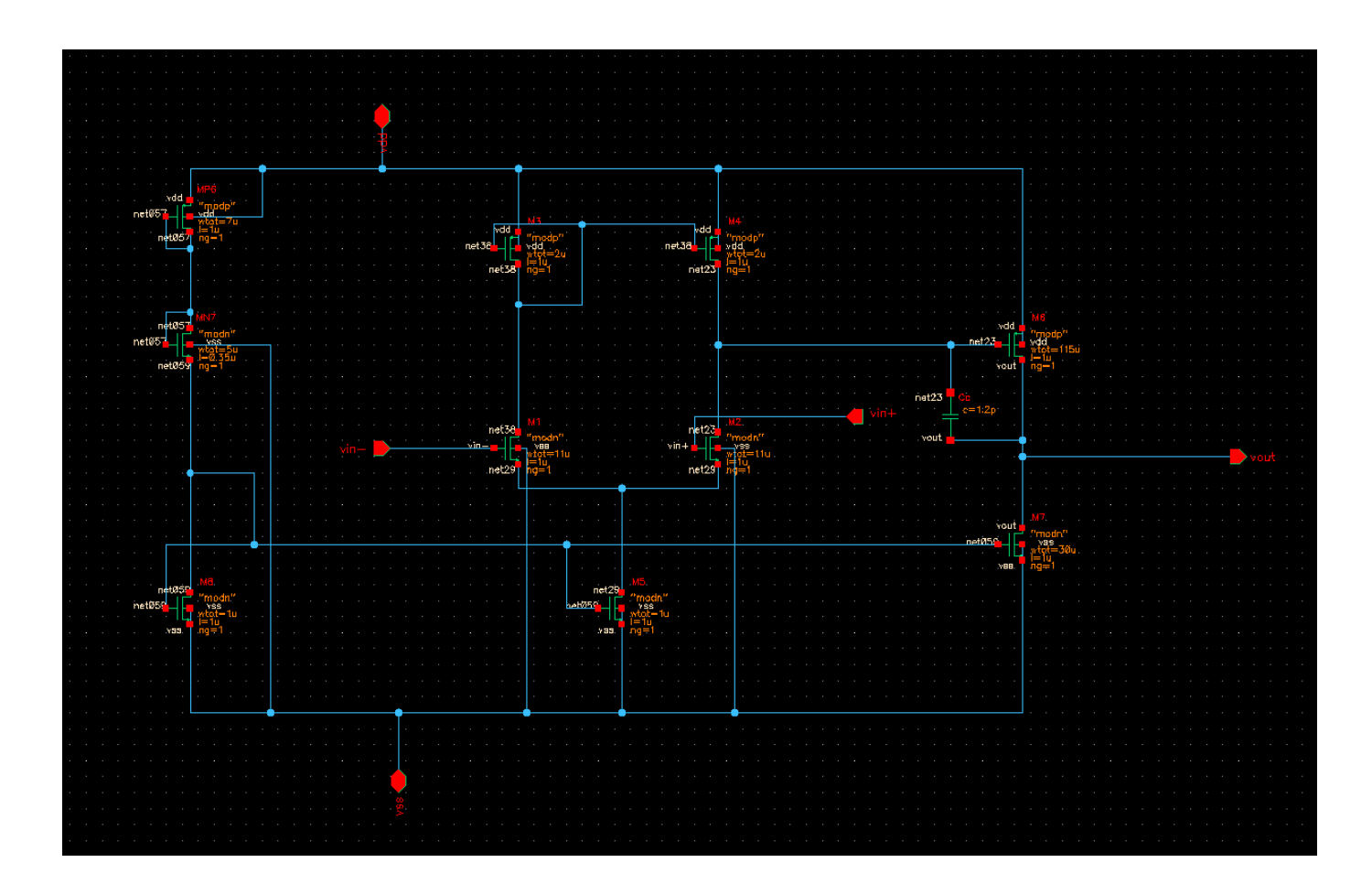

# Bode plot

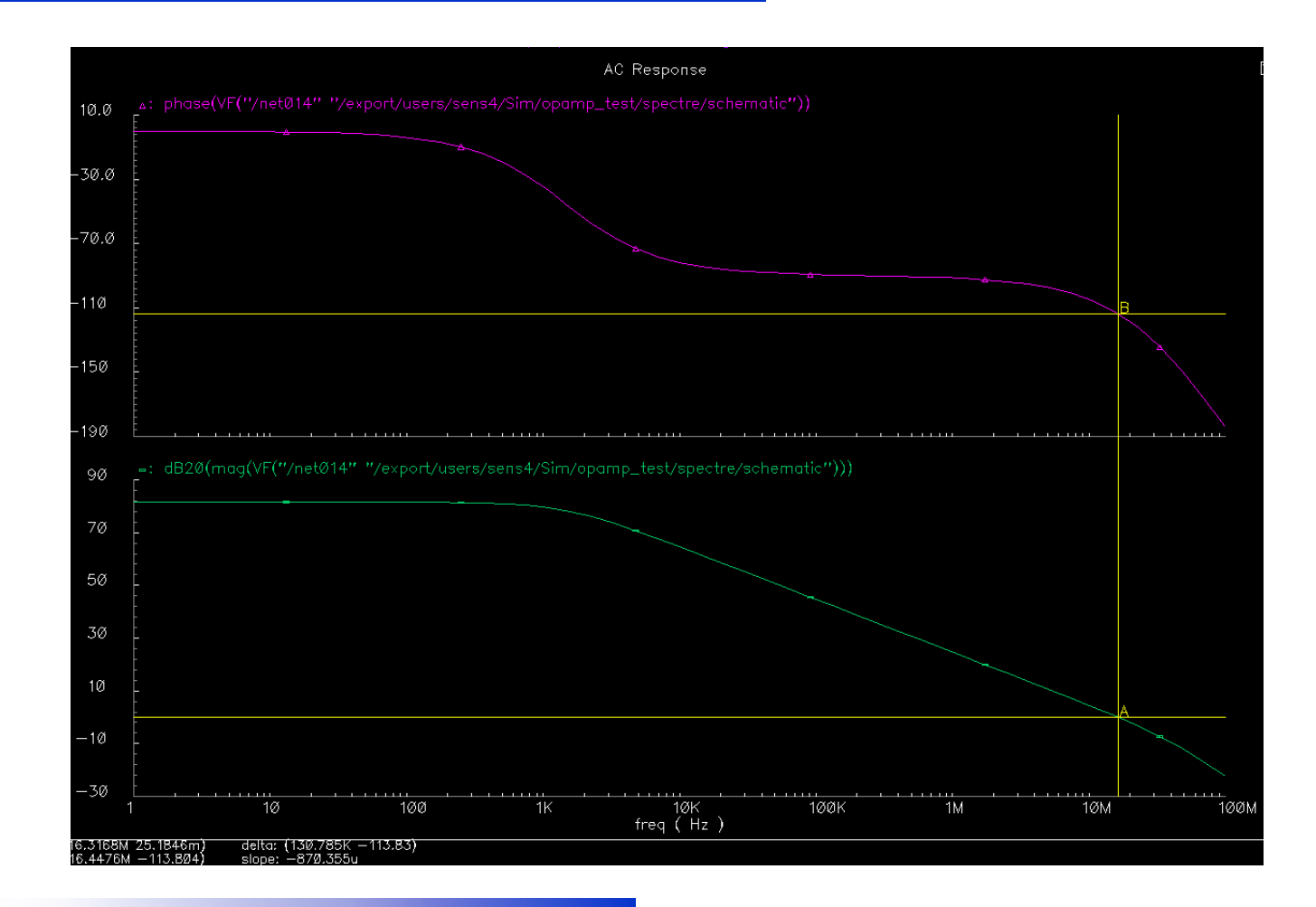

### **Offset**

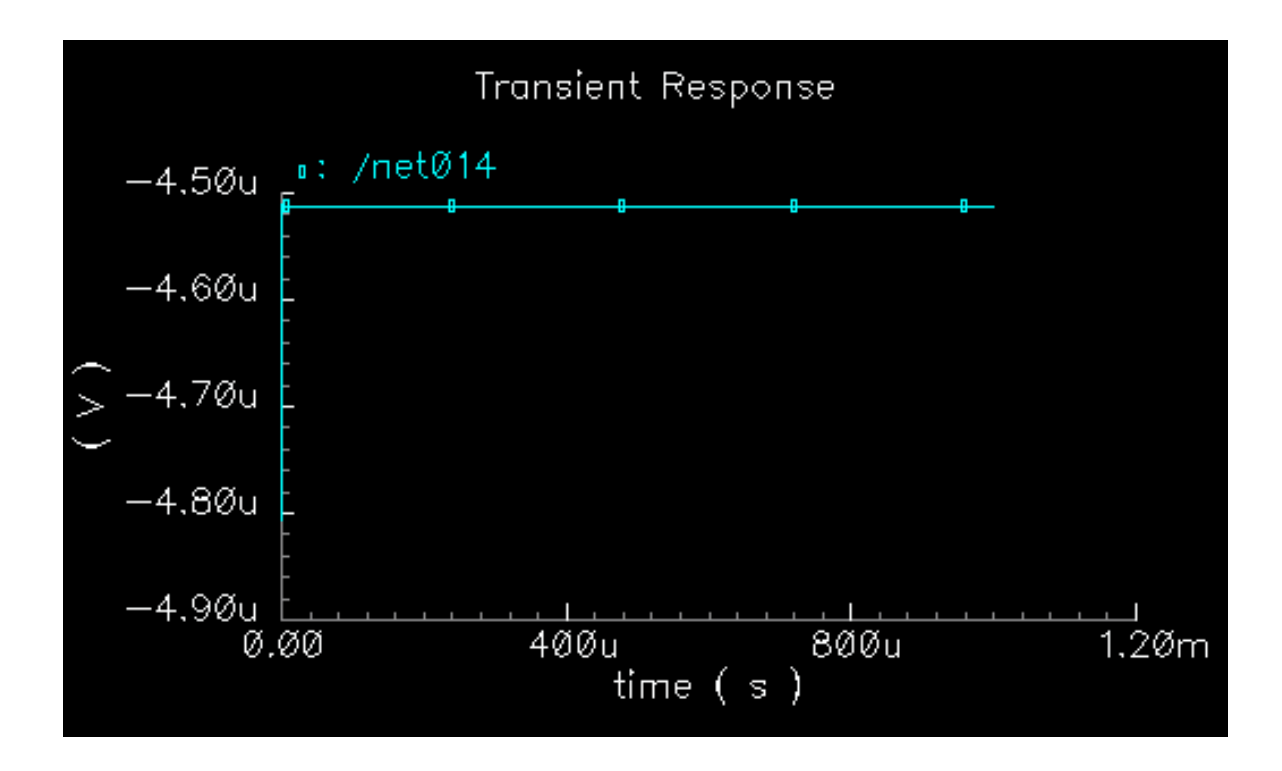

### **CMRR**

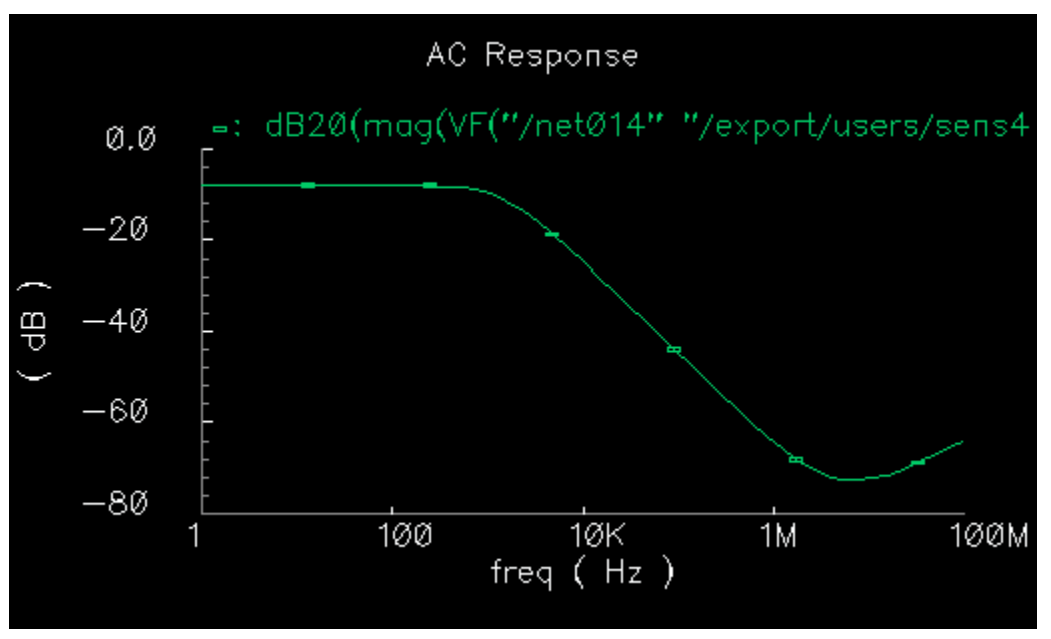

*common mode gain*

**CMRR = (differential-mode gain) – (common-mode gain)**

# Input CMR

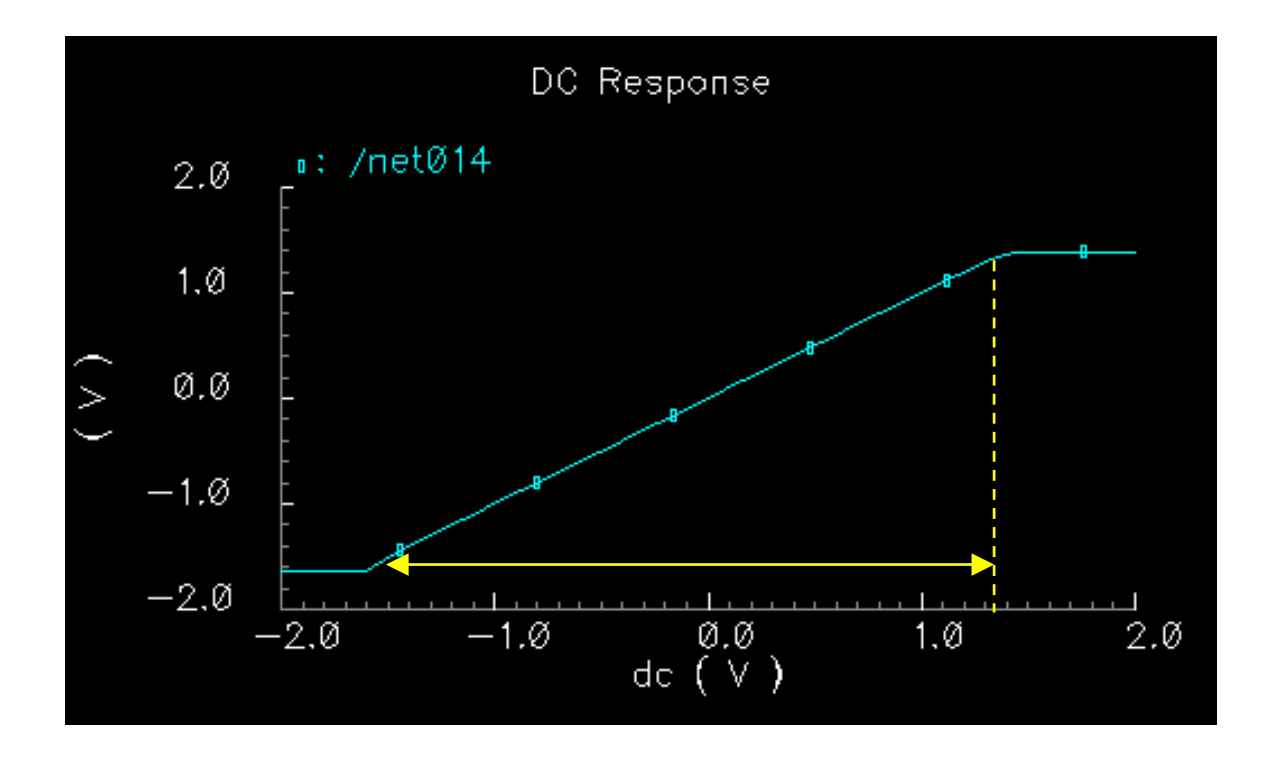

# **Output Swing**

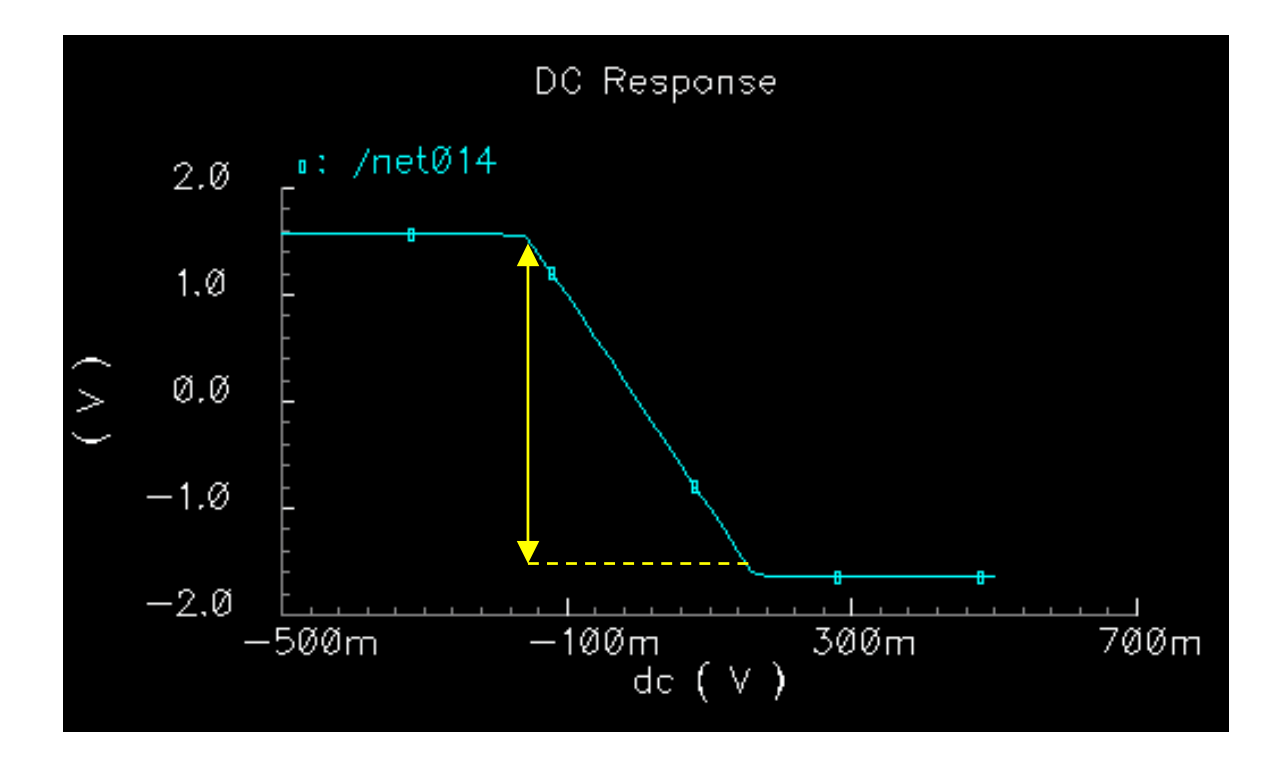

# **Settling Time**

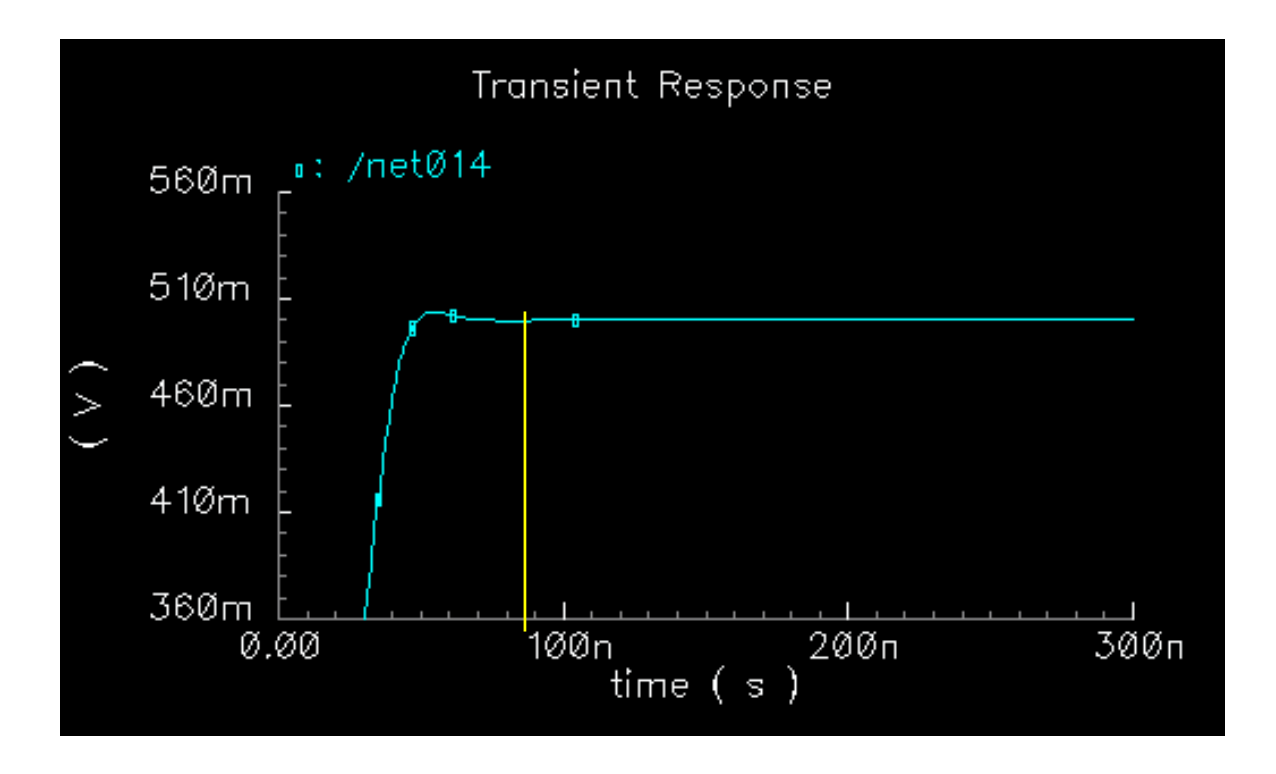

### **Slew Rate**

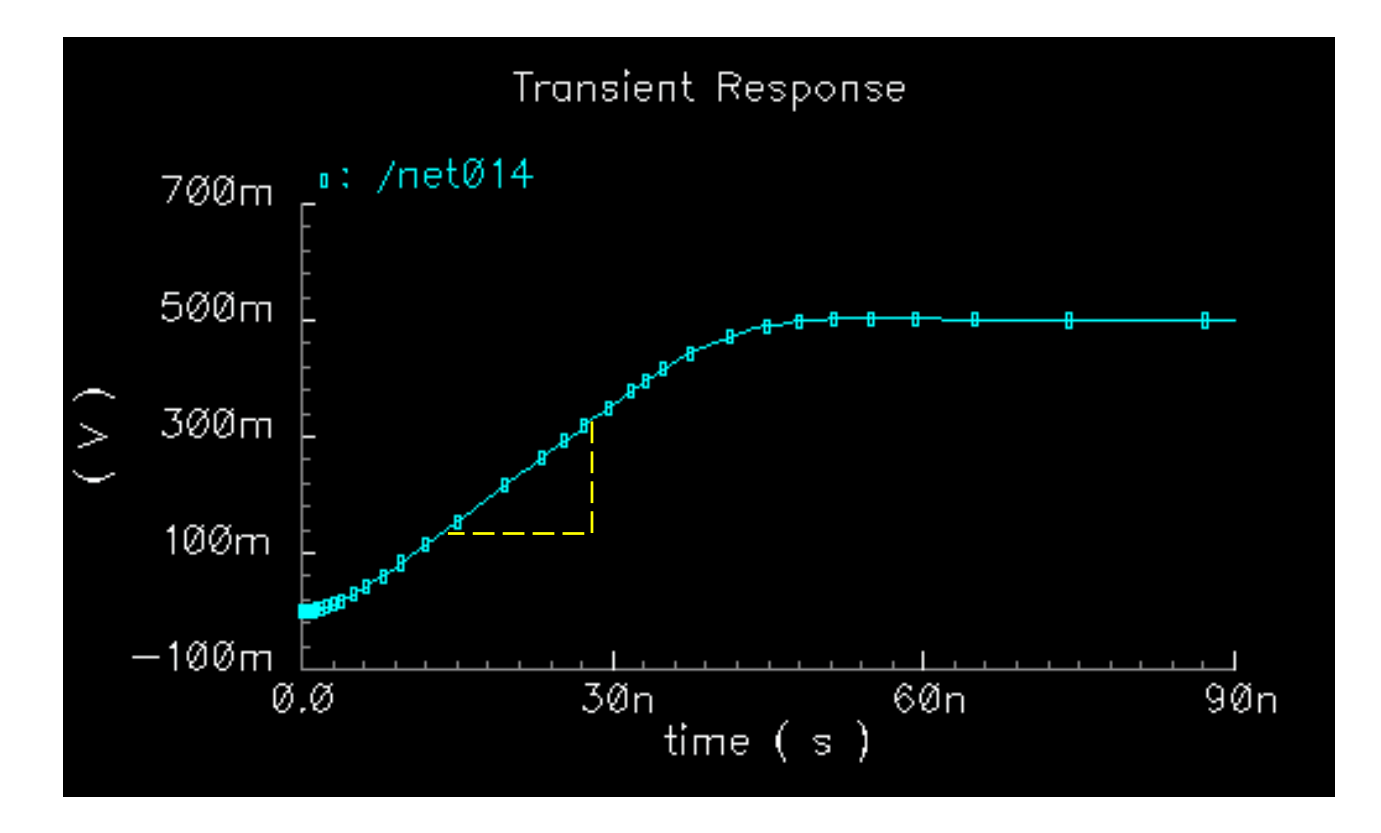

### Power dissipation

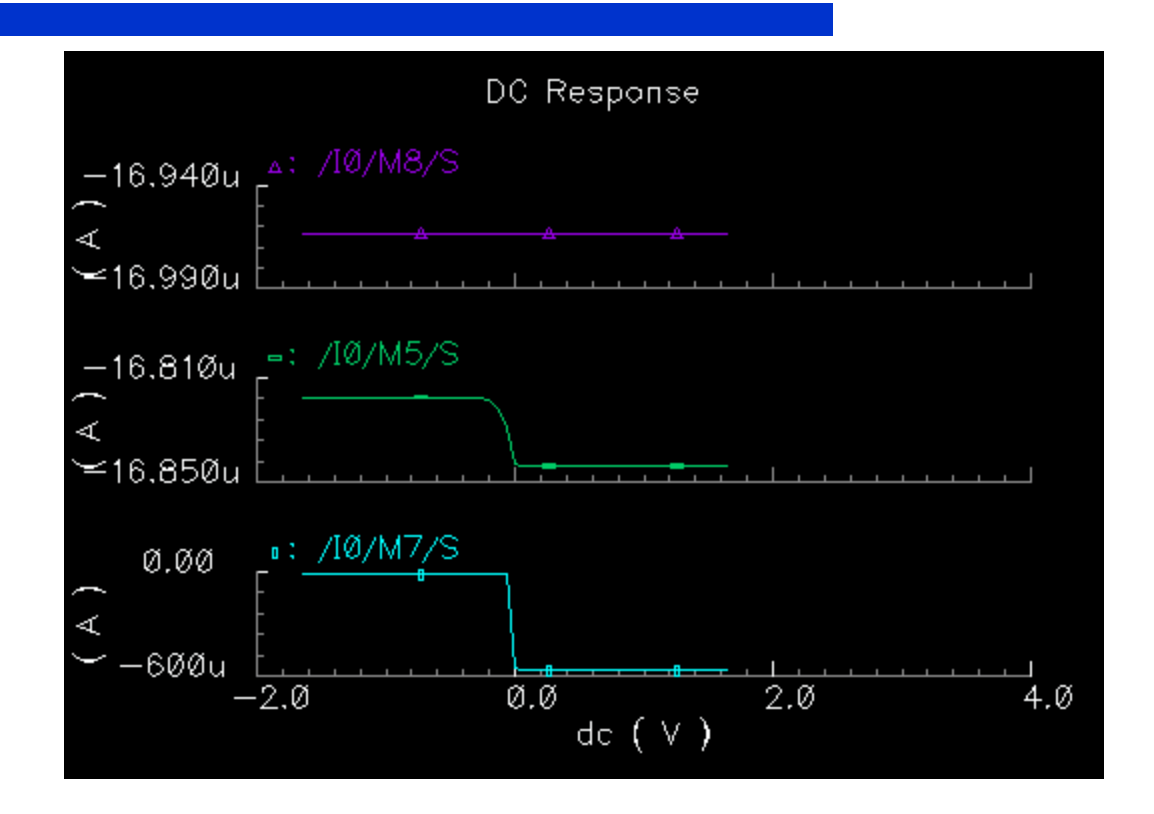

$$
P_{\scriptscriptstyle diss} = 3.3V \cdot I_{\scriptscriptstyle diss}
$$

## Integration of scalable transistors

- **Integration of two scalable transistors** 
	- ⇒ *leads to poor simulation results*
	- ⇒*unable to achieve requirements*
- **Integration of only one scalable transistor**

⇒ *readjust values*

#### Circuit with scalable device

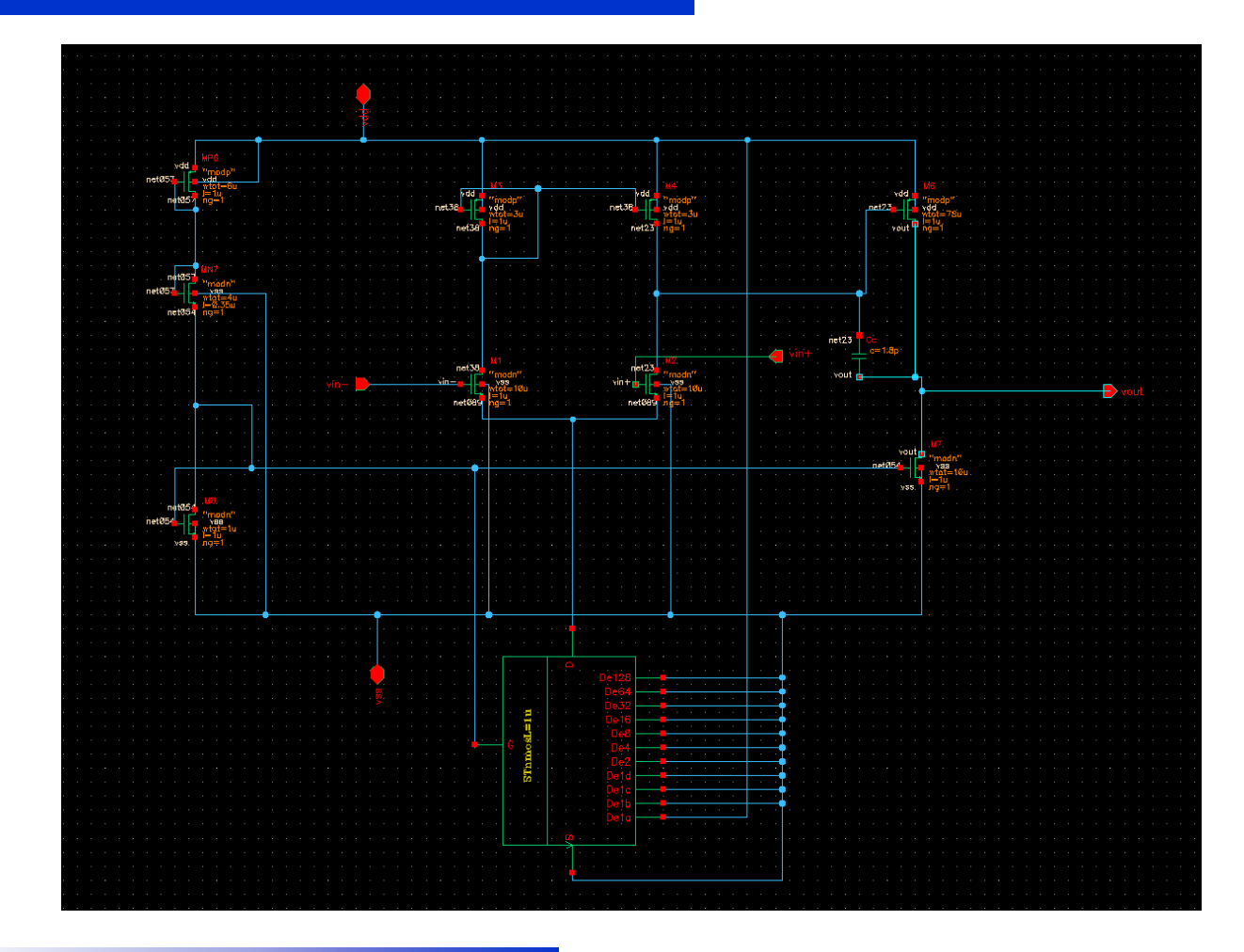

# Bode plot

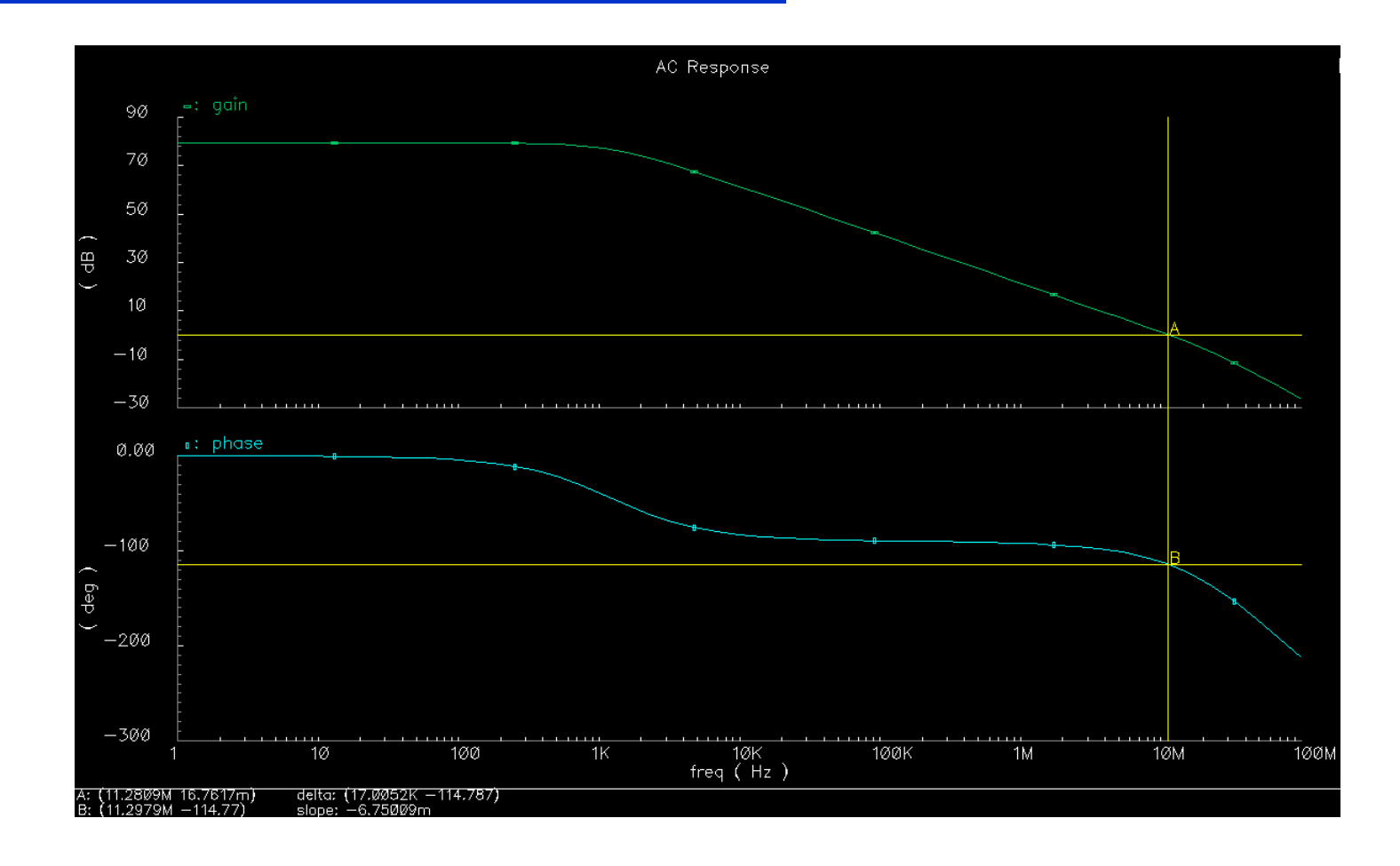

### **Offset**

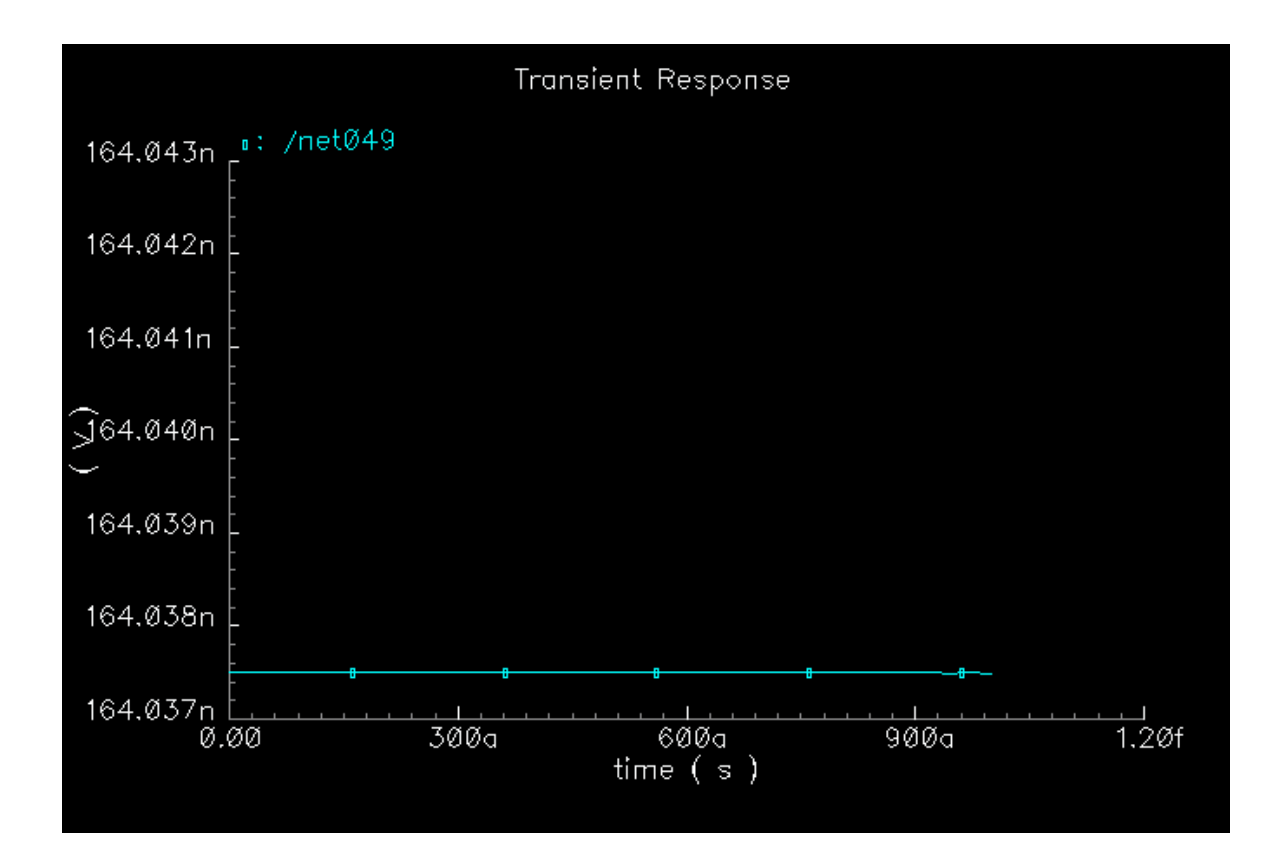

## CMRR

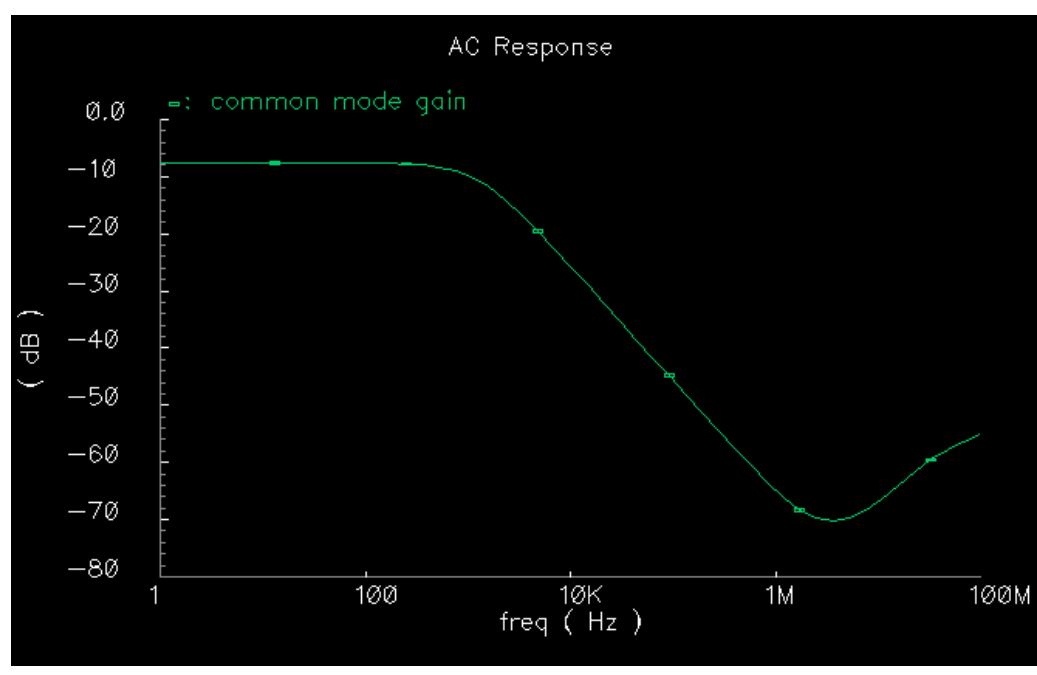

*common mode gain*

**CMRR = (differential-mode gain) – (common-mode gain)**

# Input CMR

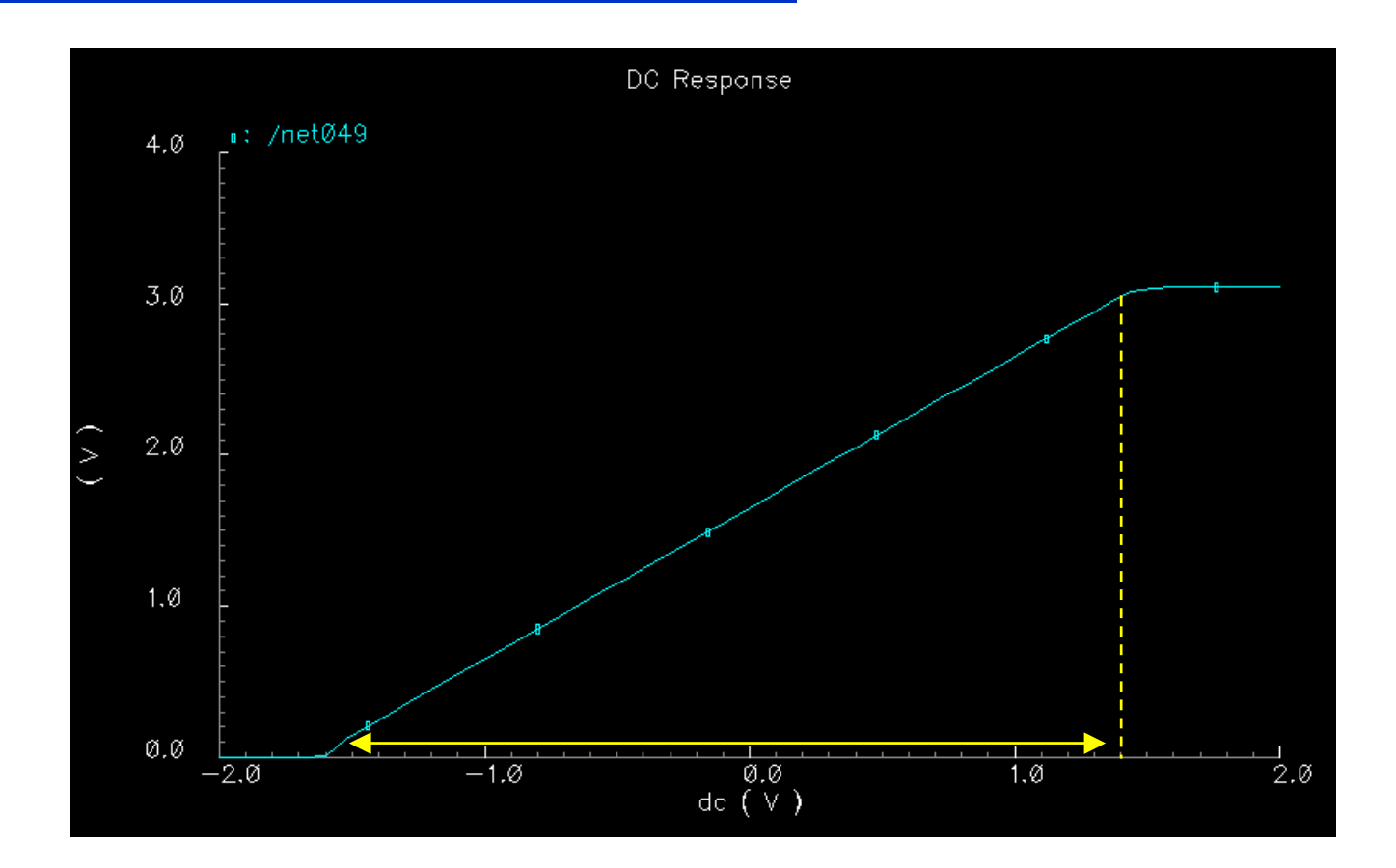

# **Output Swing**

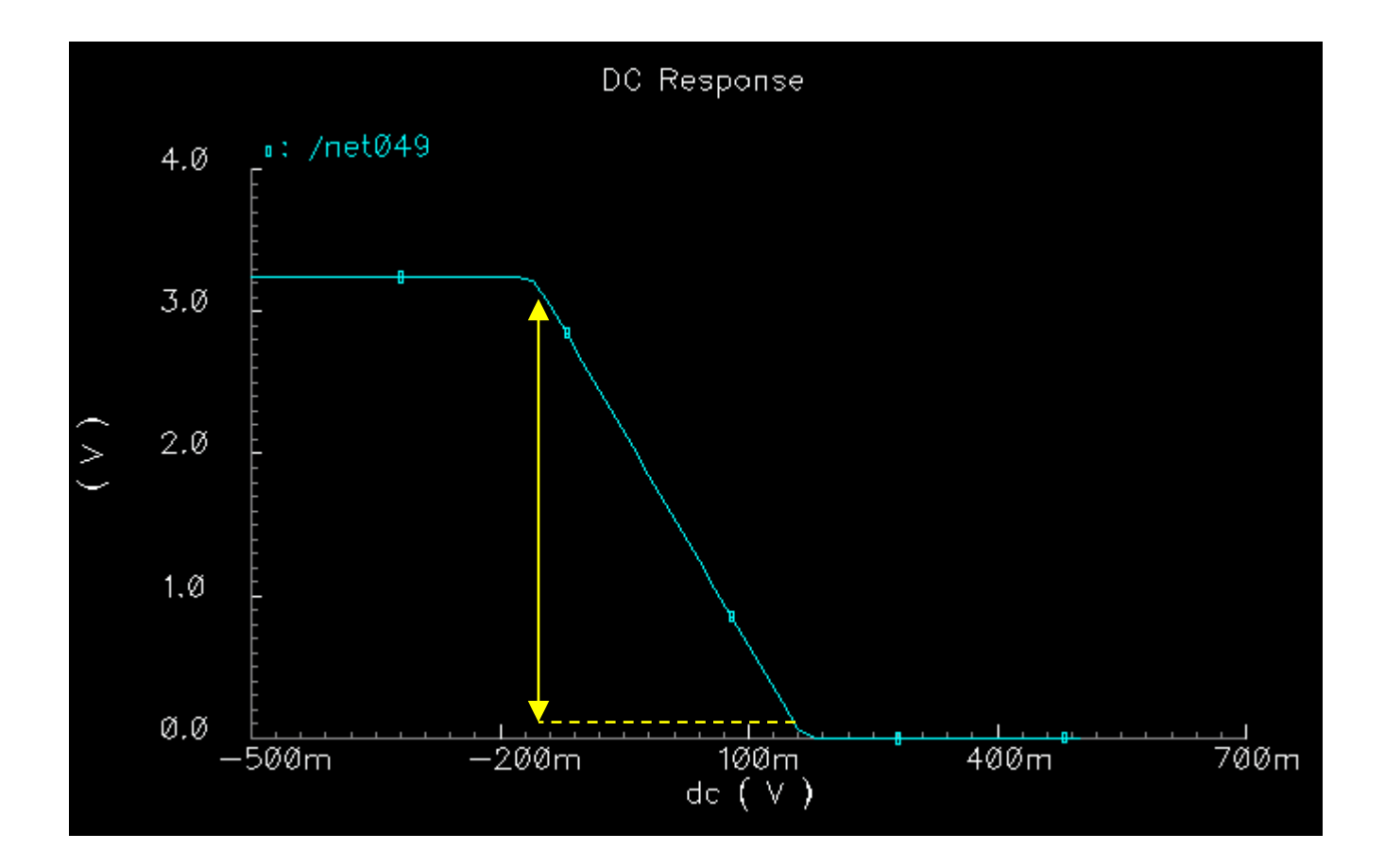

# Settling Time

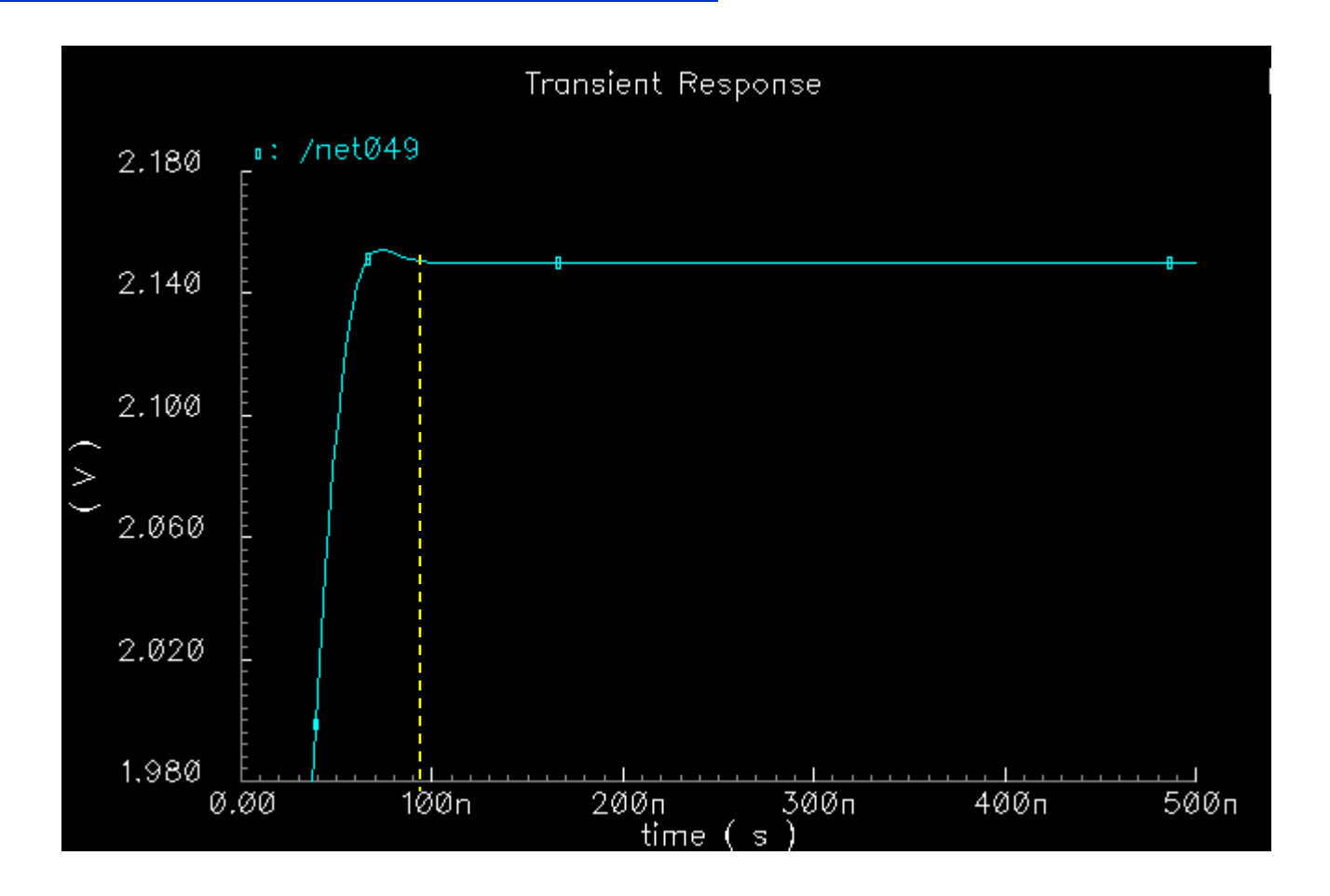

### **Slew Rate**

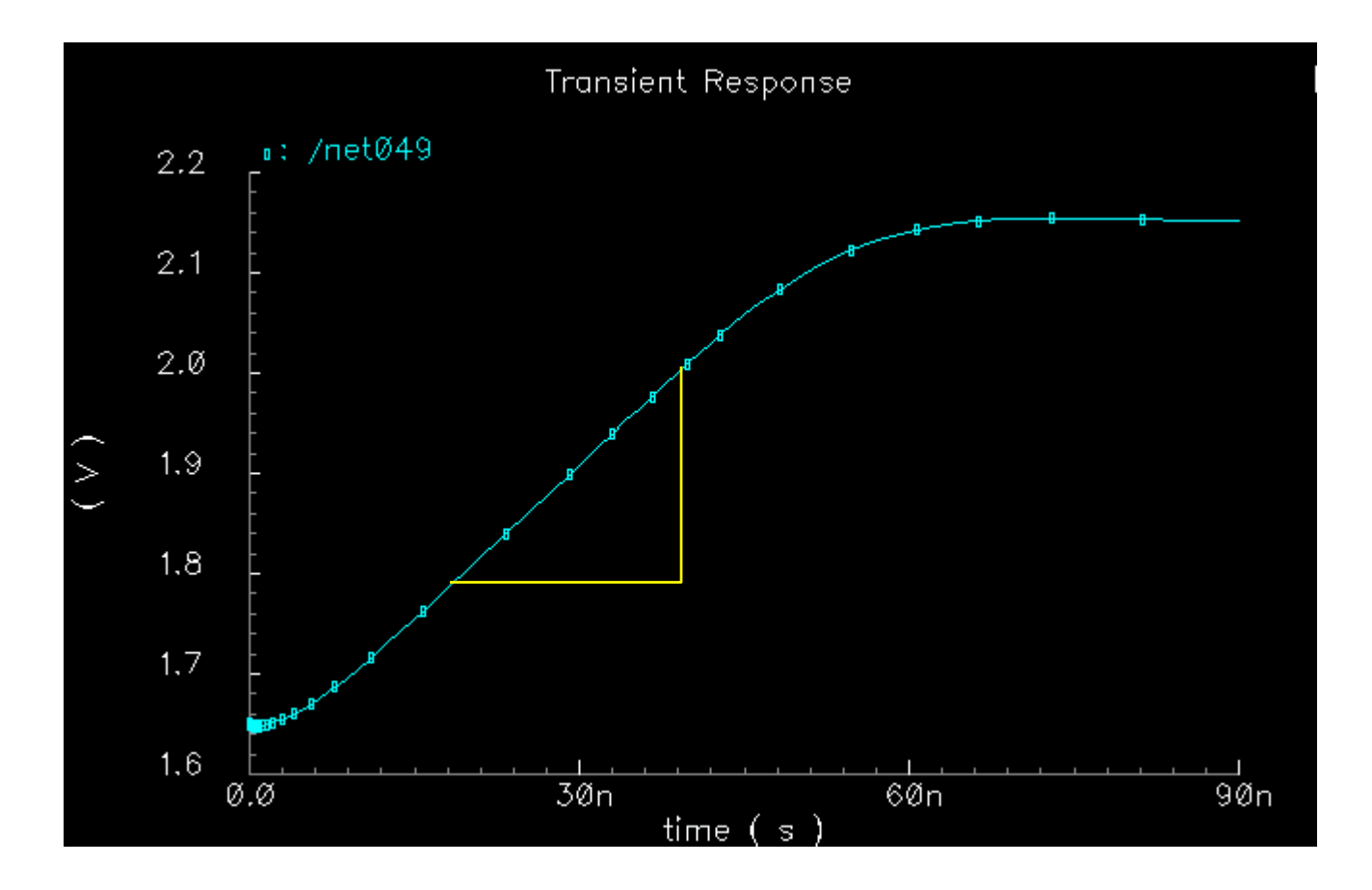

### Power dissipation

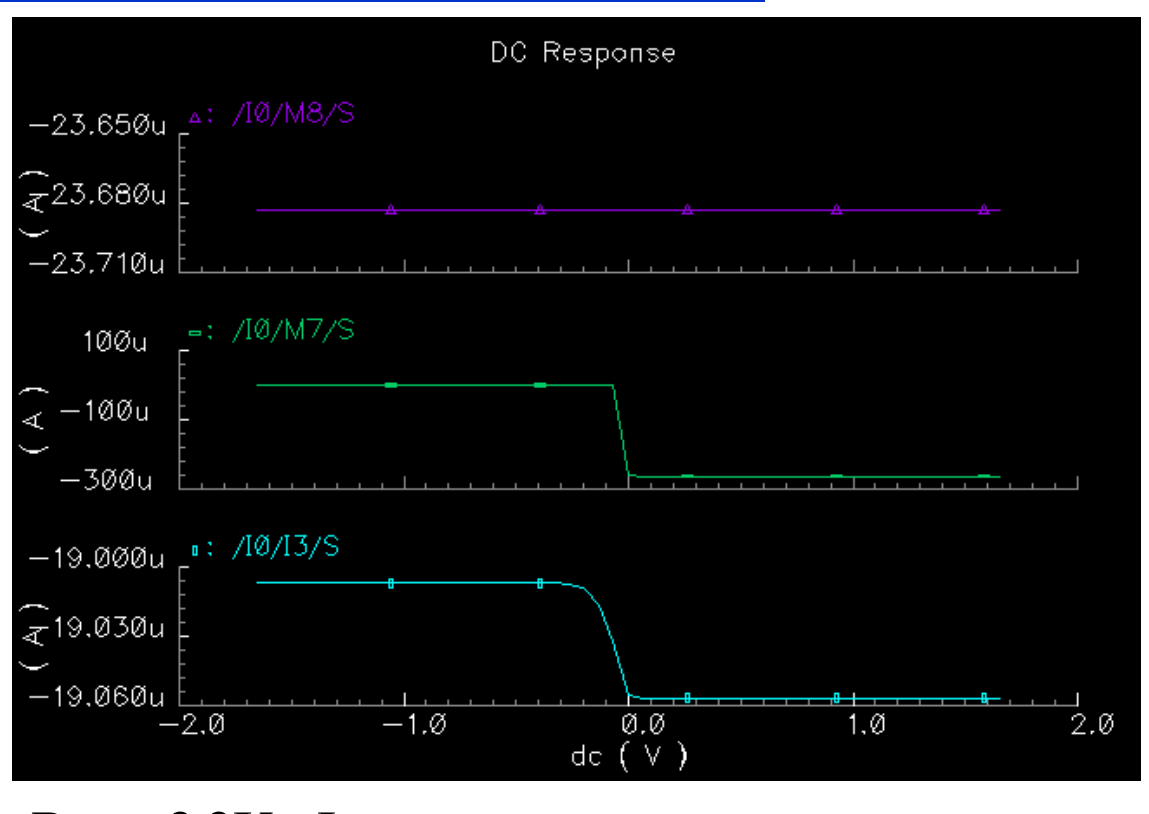

$$
P_{\scriptscriptstyle\it diss} = 3.3V \cdot I_{\scriptscriptstyle\it diss}
$$

# Layout

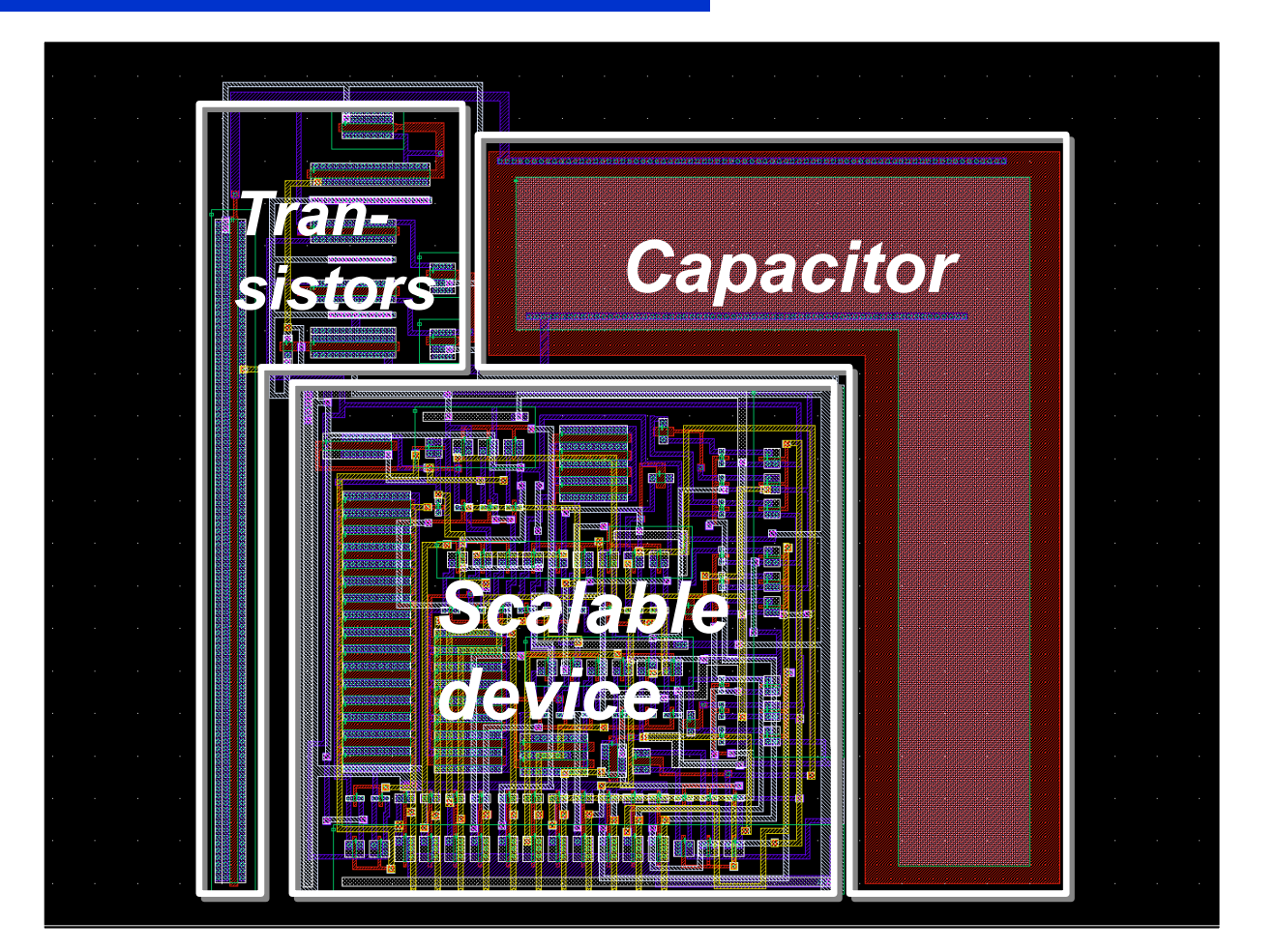

27

## Layout detail

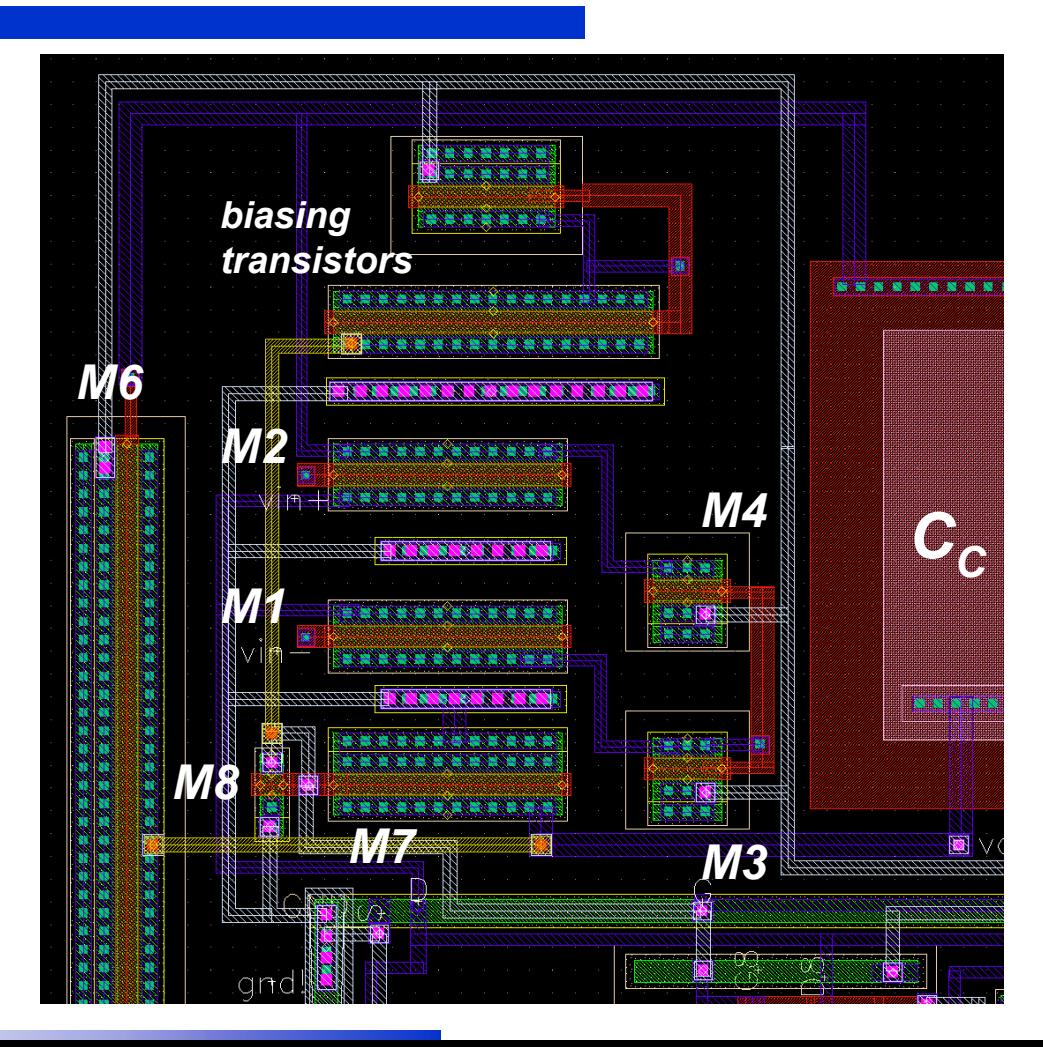

28

### LVS check

```
Running simulation in directory: "/export/users/sens4/LVS".
Loading all available p-cell functions ROD pcell code loaded
Begin netlist: Nov 7 12:06:14 2007<br>
view name list = ("auLvs" "extracted" "schematic" "symbol")<br>
stop name list = ("auLvs")<br>
library name = "Course_rf"<br>
cell name = "opamp" = "extracted"
globals lib = "basic"<br>Running Artist Flat Netlisting .
End netlist: Nov 7 12:06:14 2007
Moving original netlist to extNetlist<br>Removing parasitic components from netlist<br>presistors removed: 0<br>pcapacitors removed: 0<br>pdiodes removed: 0<br>trans lines removed: 0

55 nodes merged into 55 nodes
Begin netlist: Nov 7 12:06:15 2007<br>
view name list = ("auLvs" "schematic" "cmos_sch" "netlist" "symbol")<br>
stop name list = ("auLvs")<br>
library name = "Course_rf"<br>
view name = "schematic"<br>
view name = "schematic"<br>
dlobals li
Running Artist Flat Netlisting<br>End netlist: Nov 7 12:06:1
                              \frac{1}{1000} \frac{1}{2} \frac{1}{200} \frac{1}{200}Moving original netlist to extNetlist<br>Removing parasitic components from netlist<br>presistors removed: 0<br>pcapacitors removed: 0<br>pdiodes removed: 0<br>trans lines removed: 0

55 nodes merged into 55 nodes
```
#### LVS check

Running netlist comparison program: LVS<br>Begin comparison: Nov 7 12:06:15 2007<br>@(#)\$CDS: LVS version 5.0.0 05/30/2003 19:44 (cds11939) \$<br>Warning: Unknown device "zd2sm24" on a compareDeviceProperty command.<br>[...]<br>Warning: U

The net-lists match.

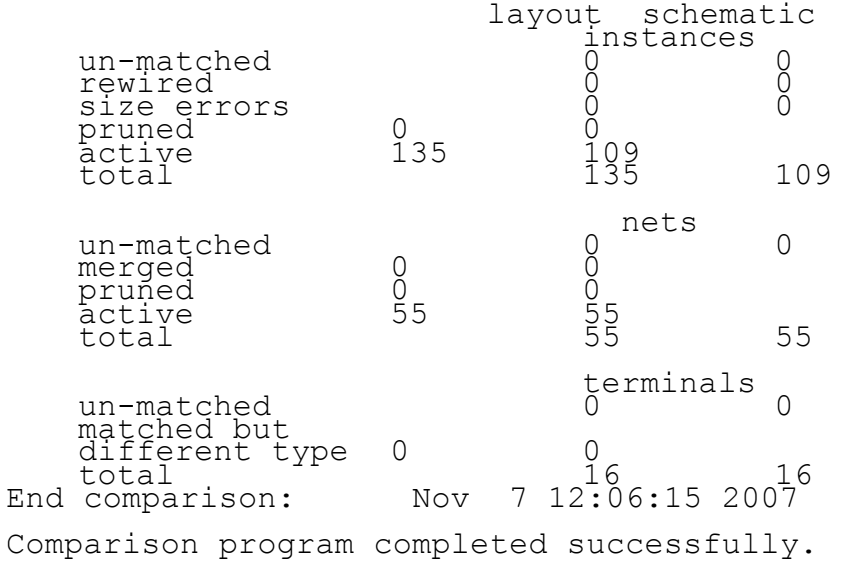

# Bode plot

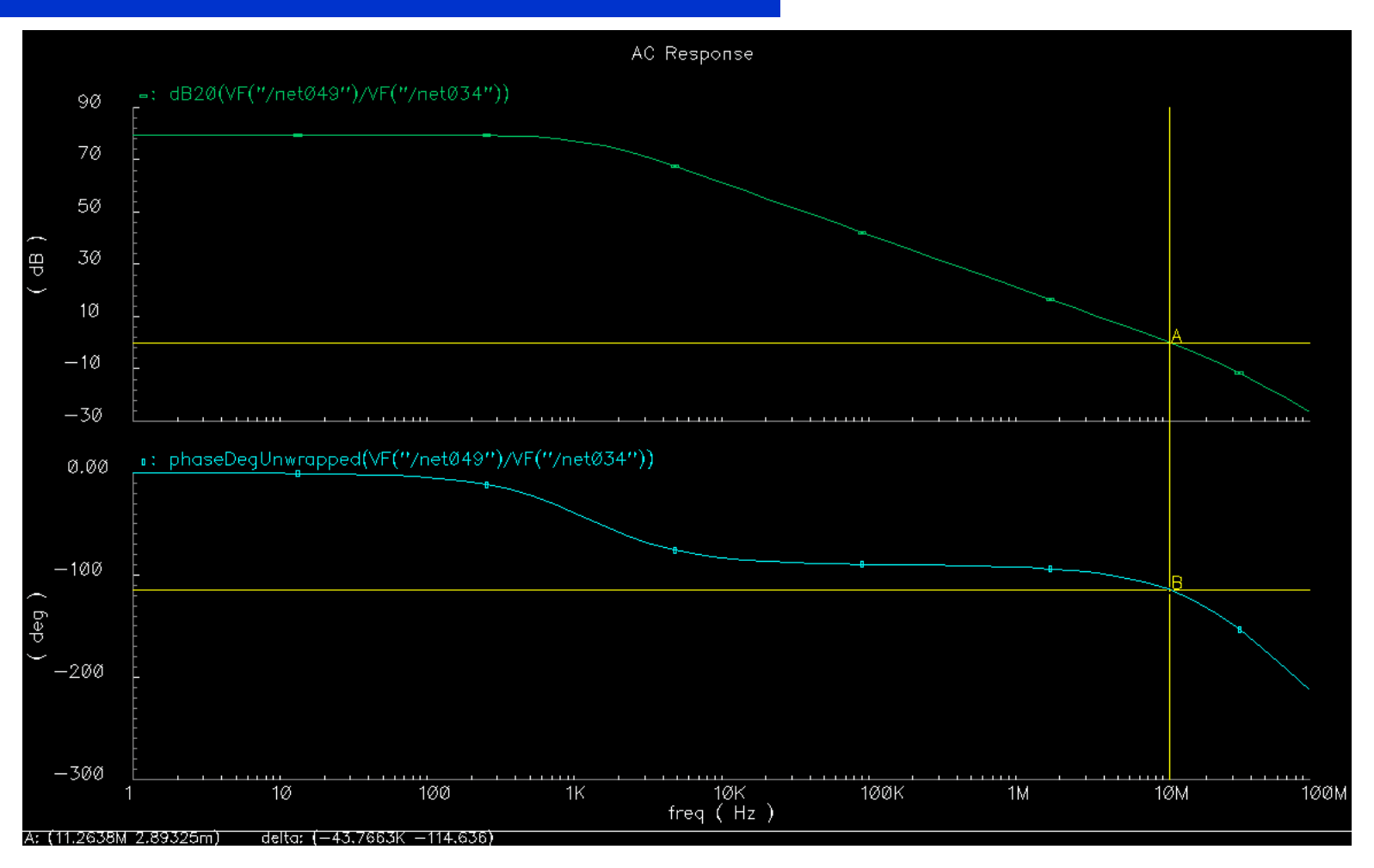

### **Offset**

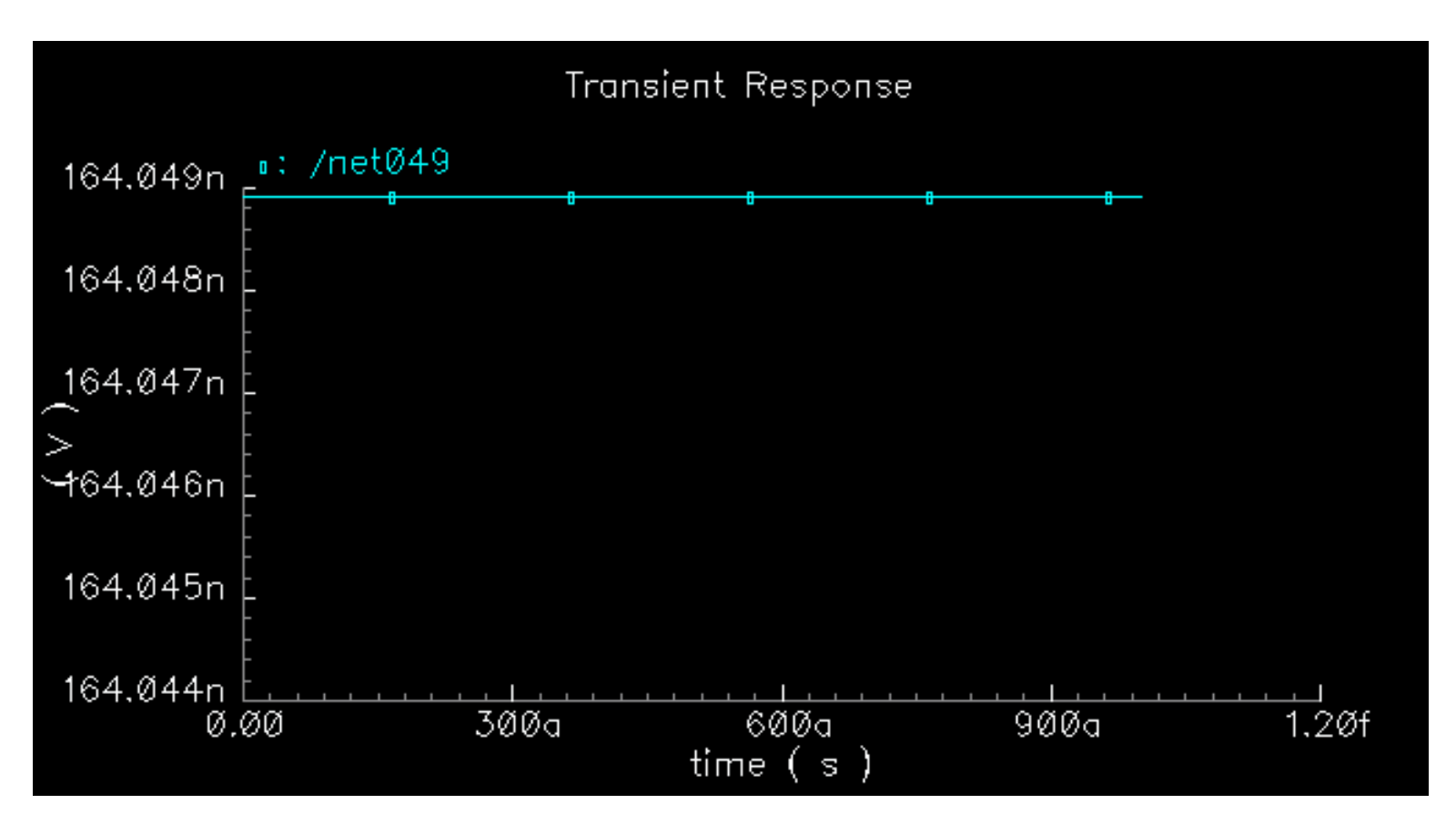

## CMRR

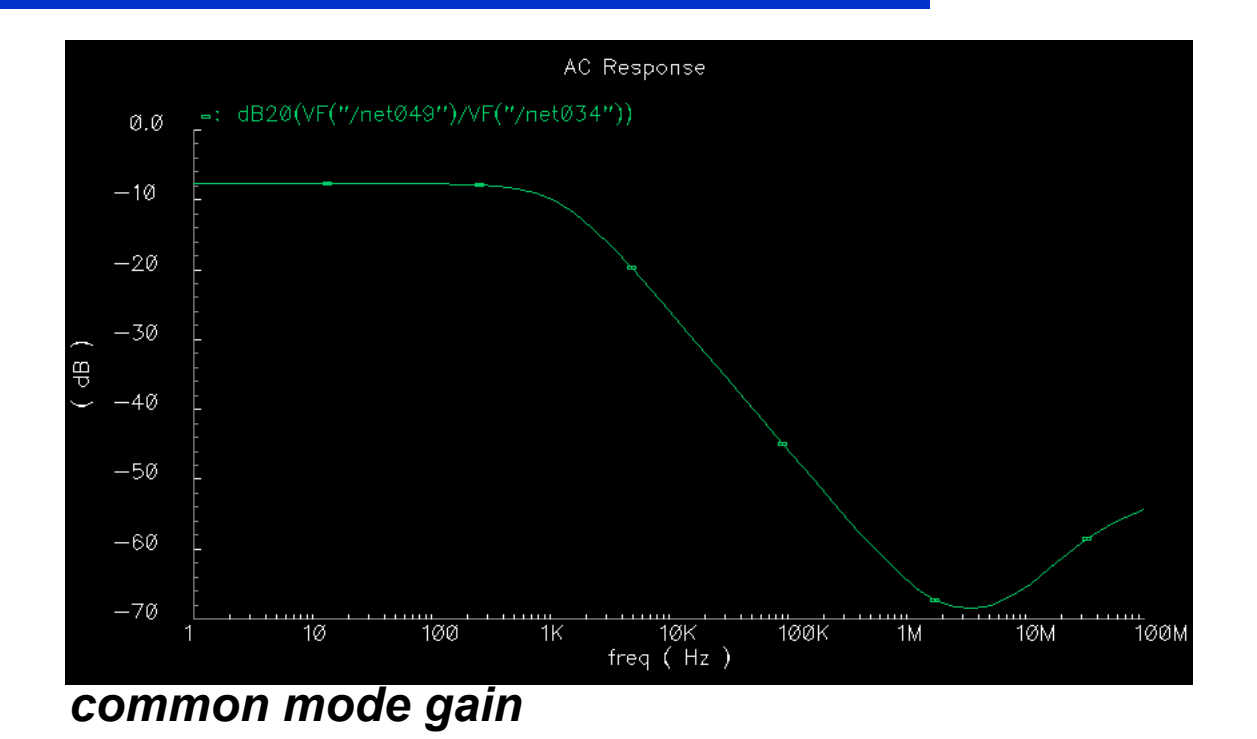

**CMRR = (differential-mode gain) – (common-mode gain)**

# Input CMR

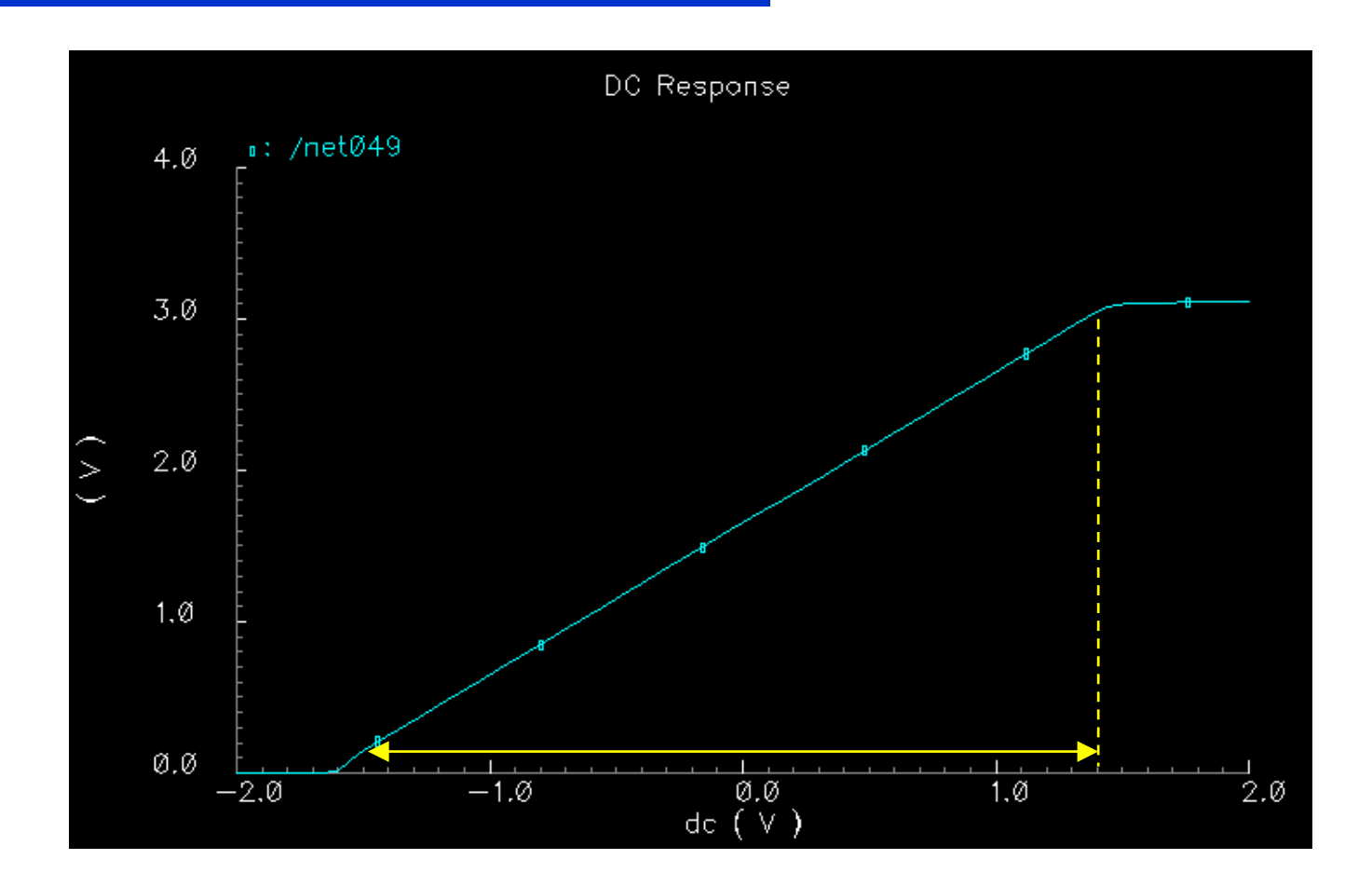

# **Output Swing**

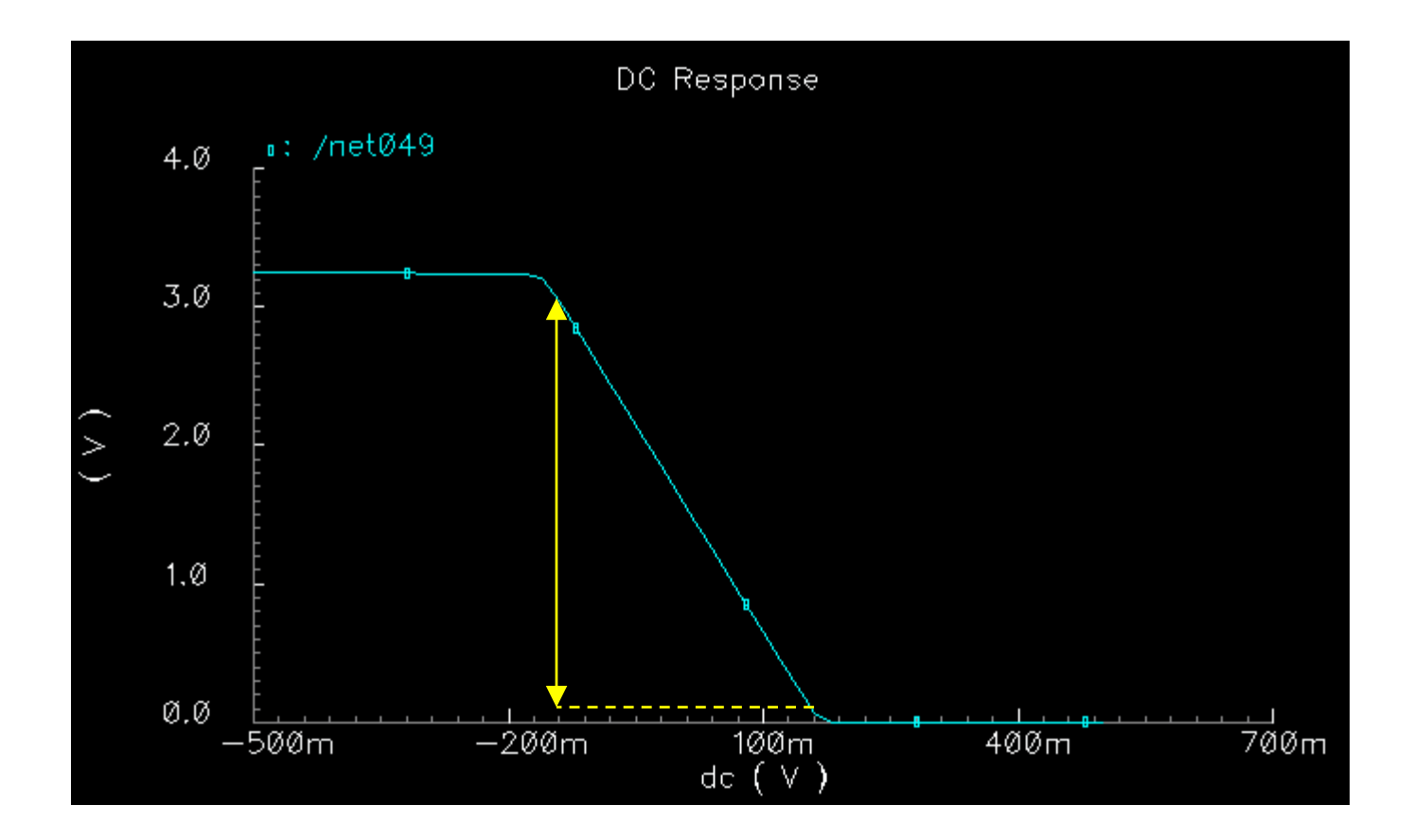

# **Settling Time**

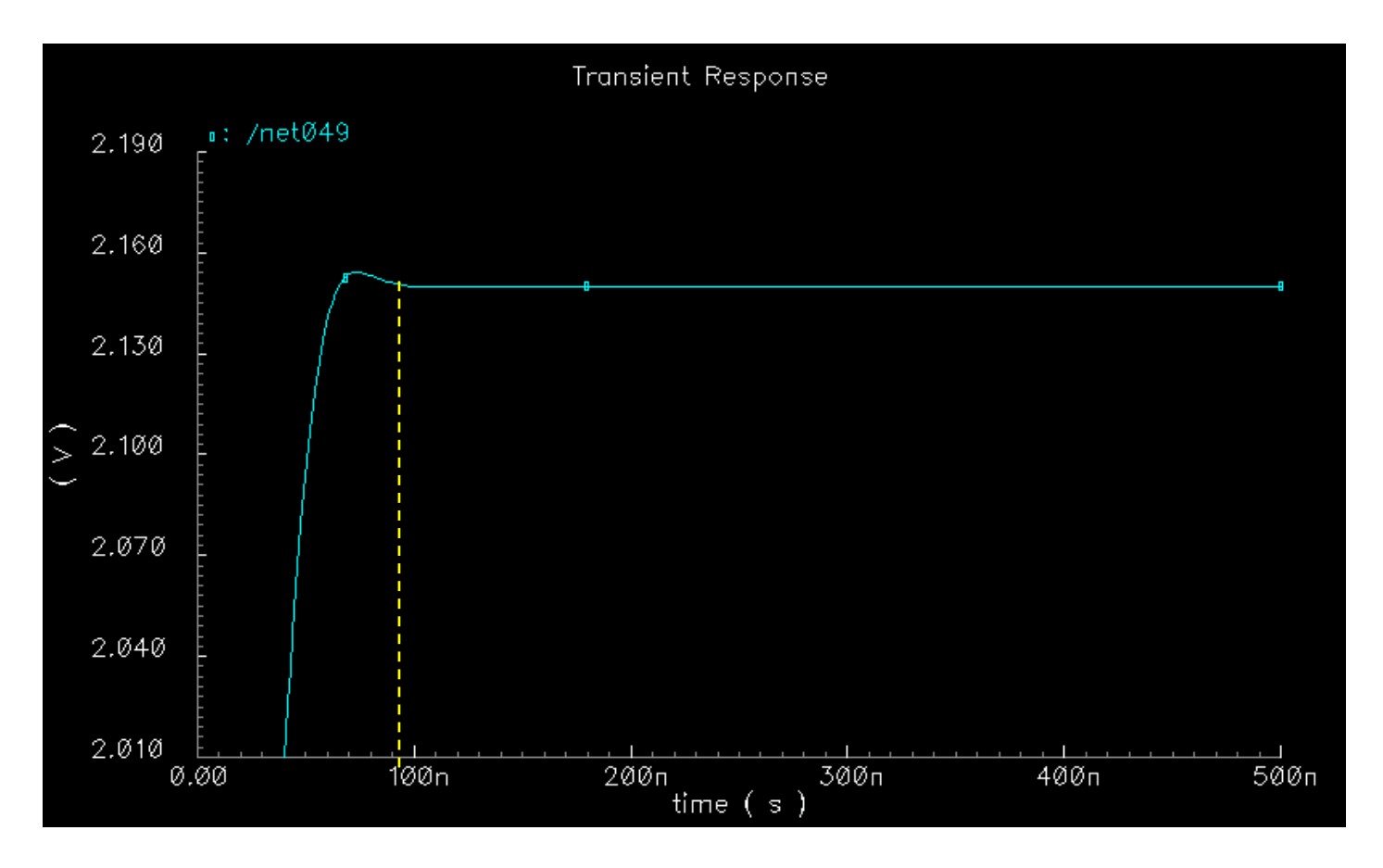

## **Slew Rate**

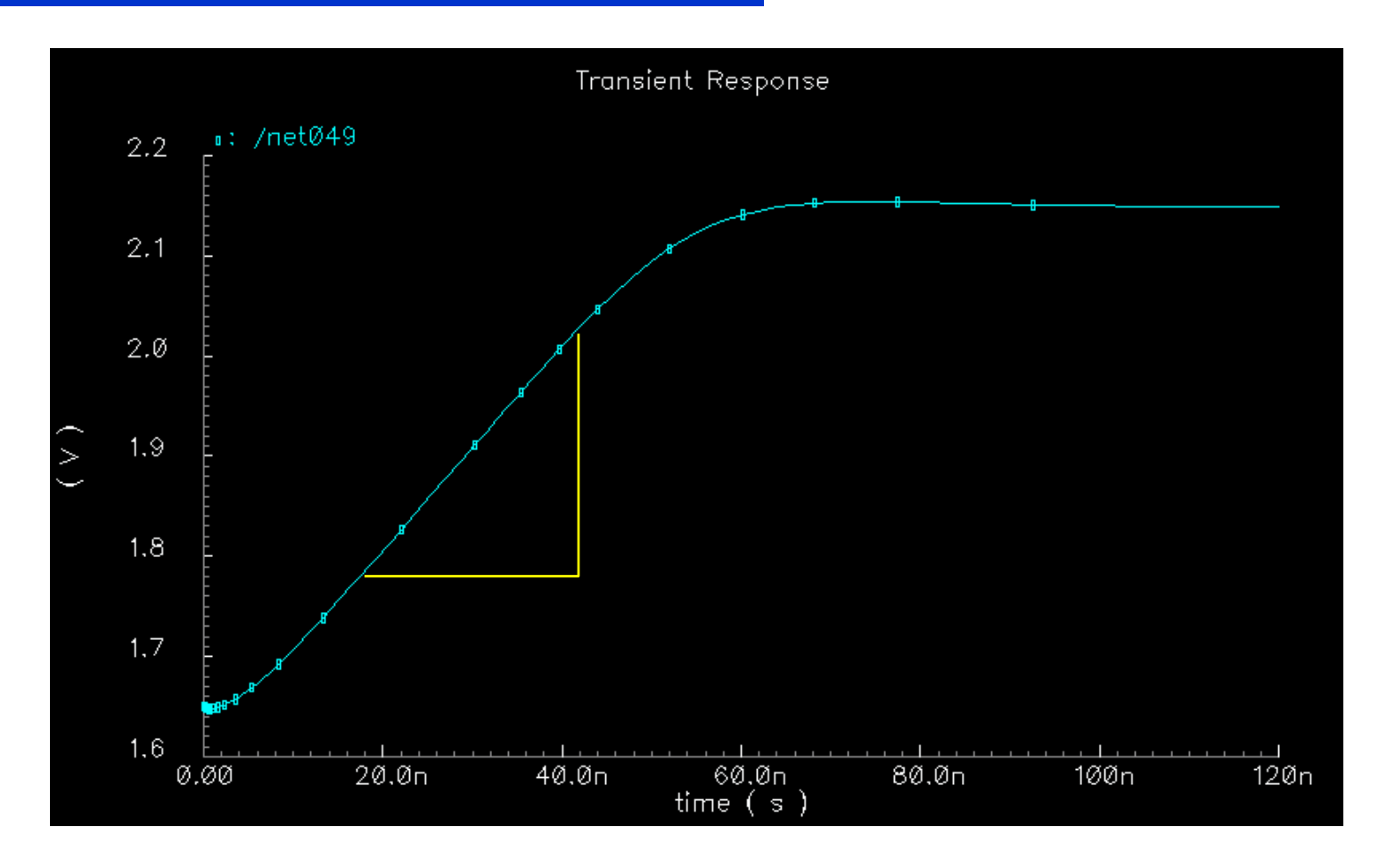

#### Power dissipation

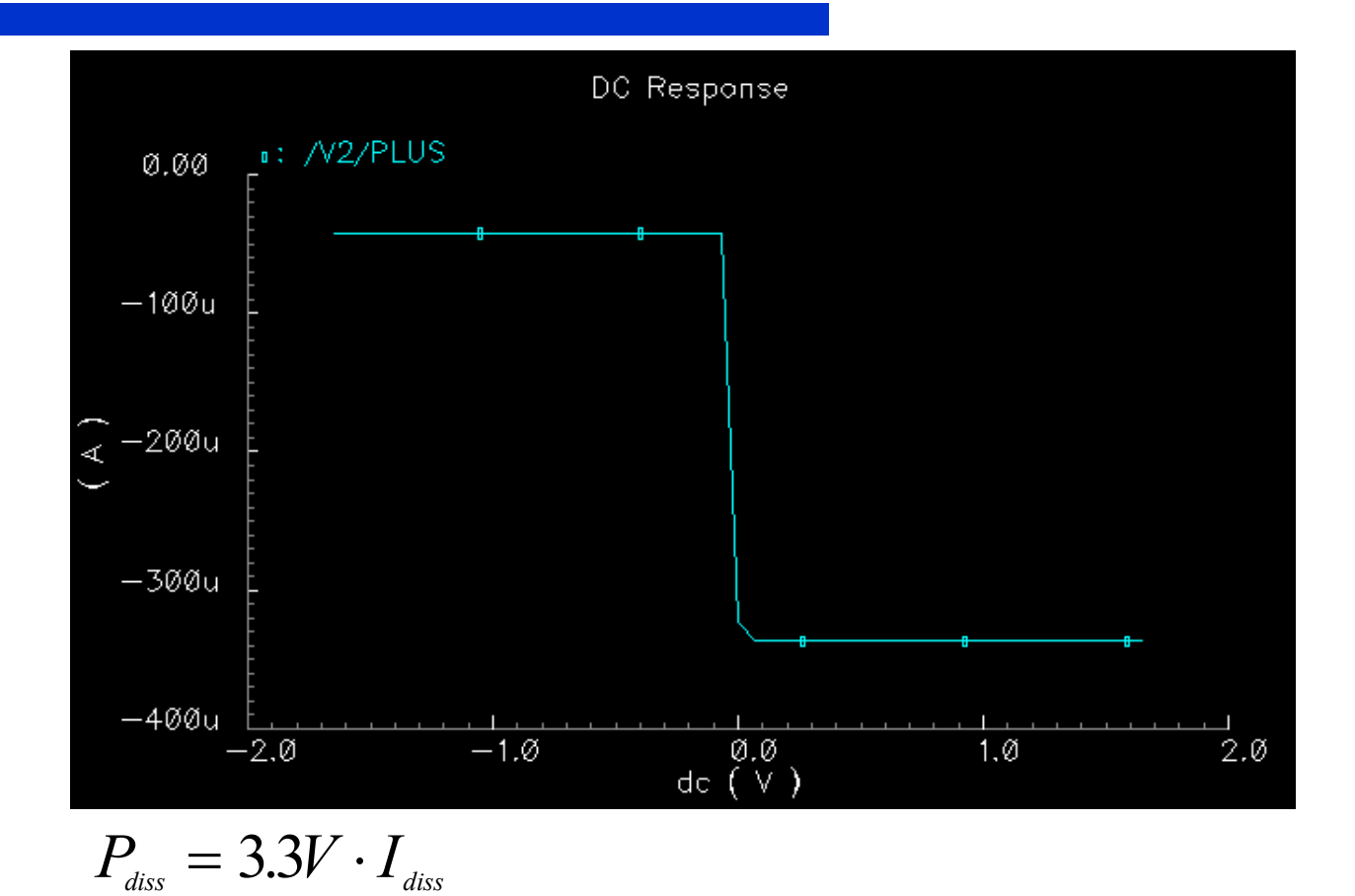

# Testing circuit for bode plot

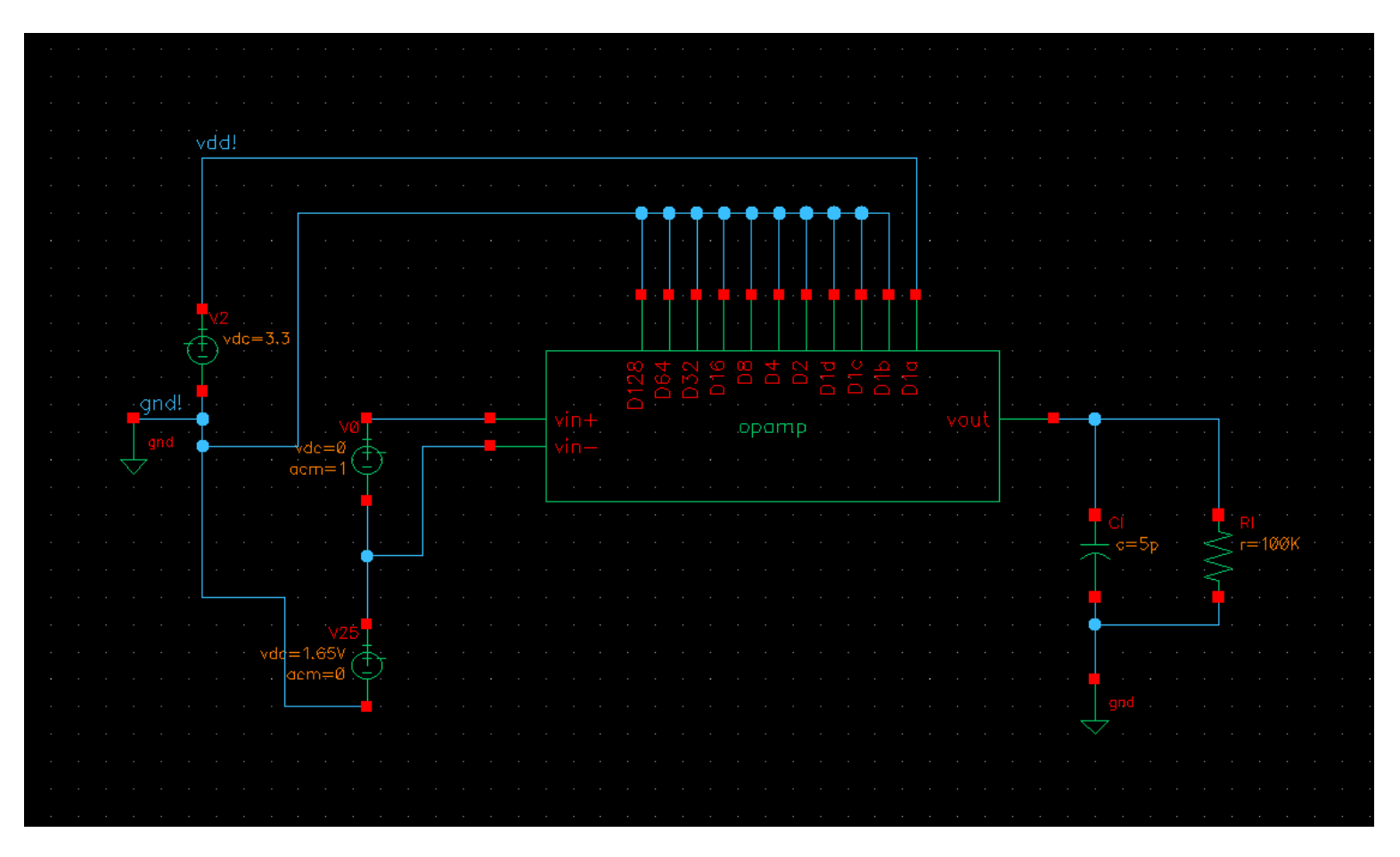

## Testing circuit for offset, CMRR

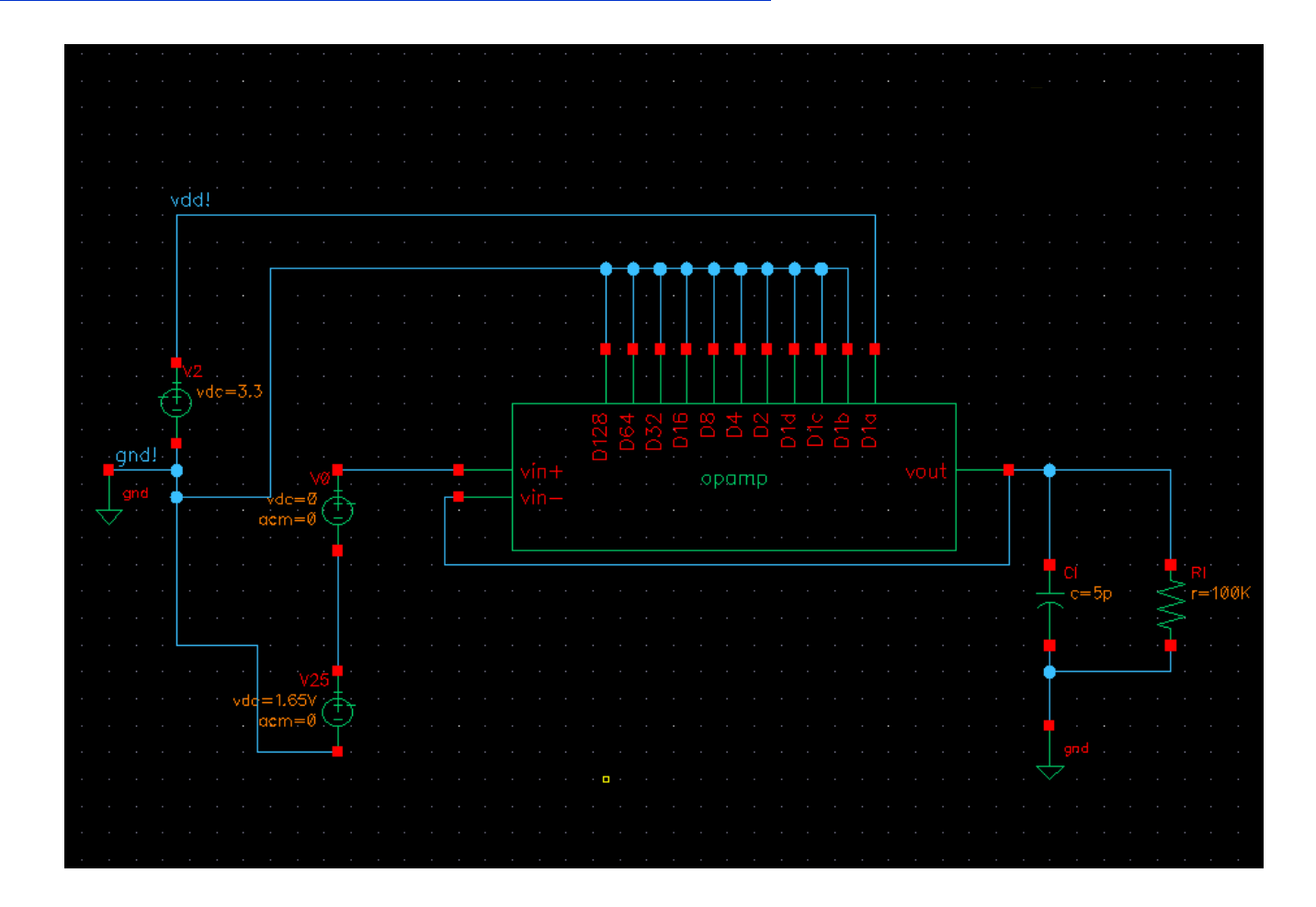

# Testing circuit for output swing

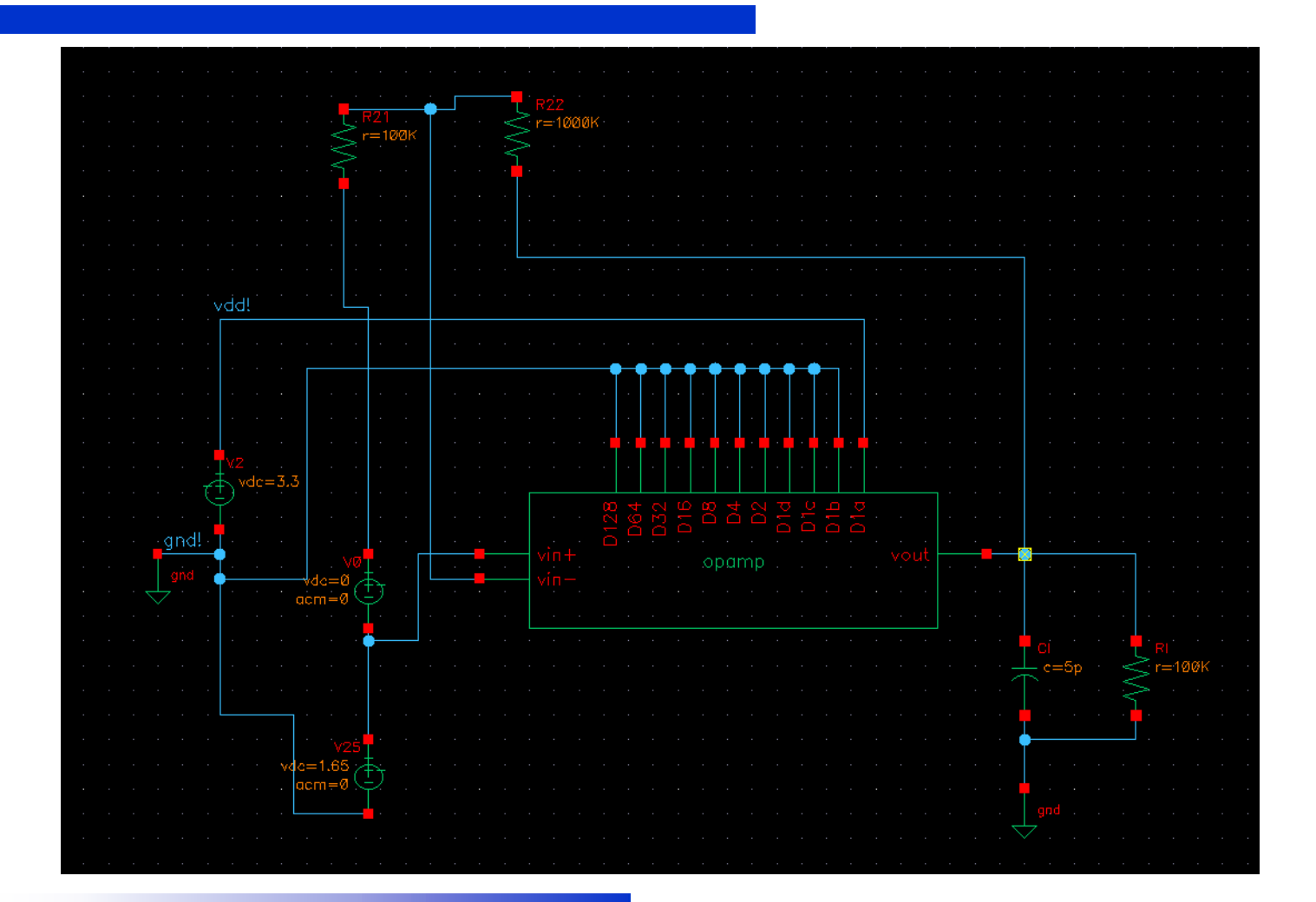

# **Results**

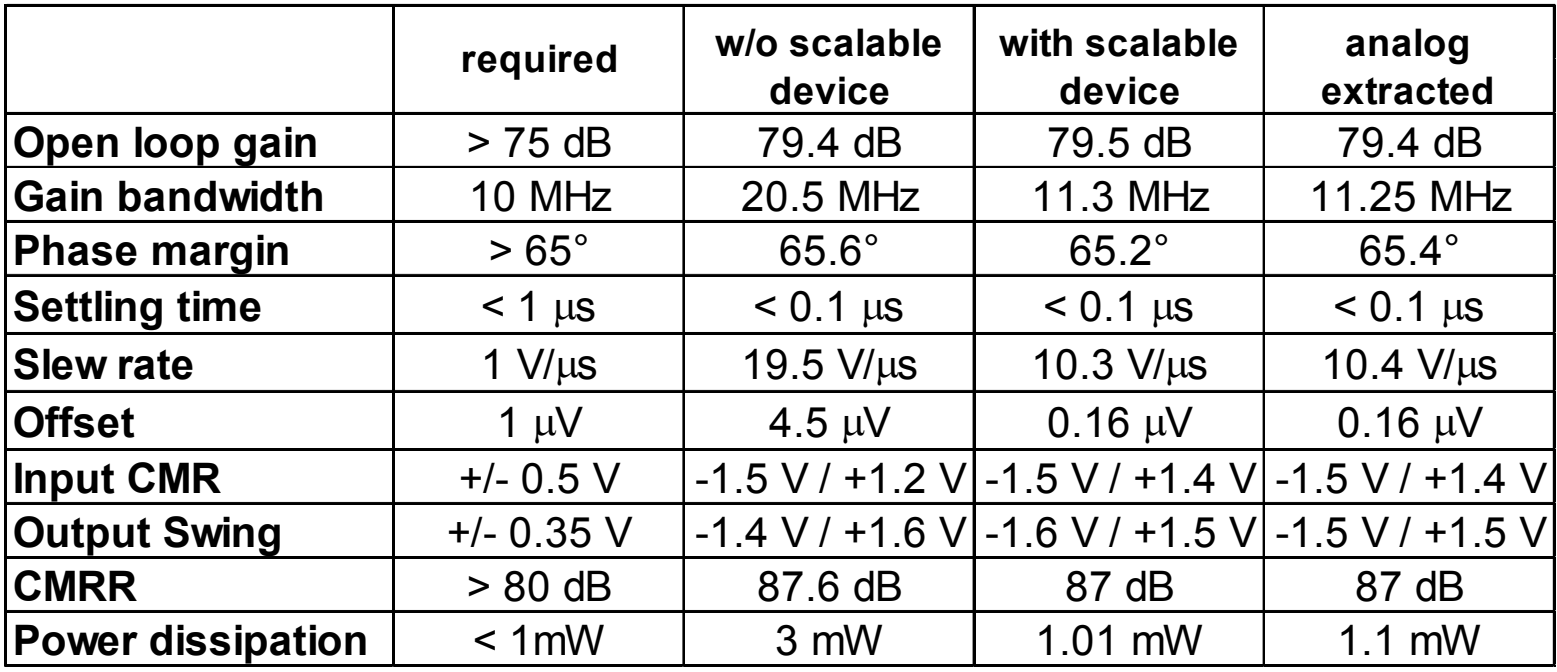